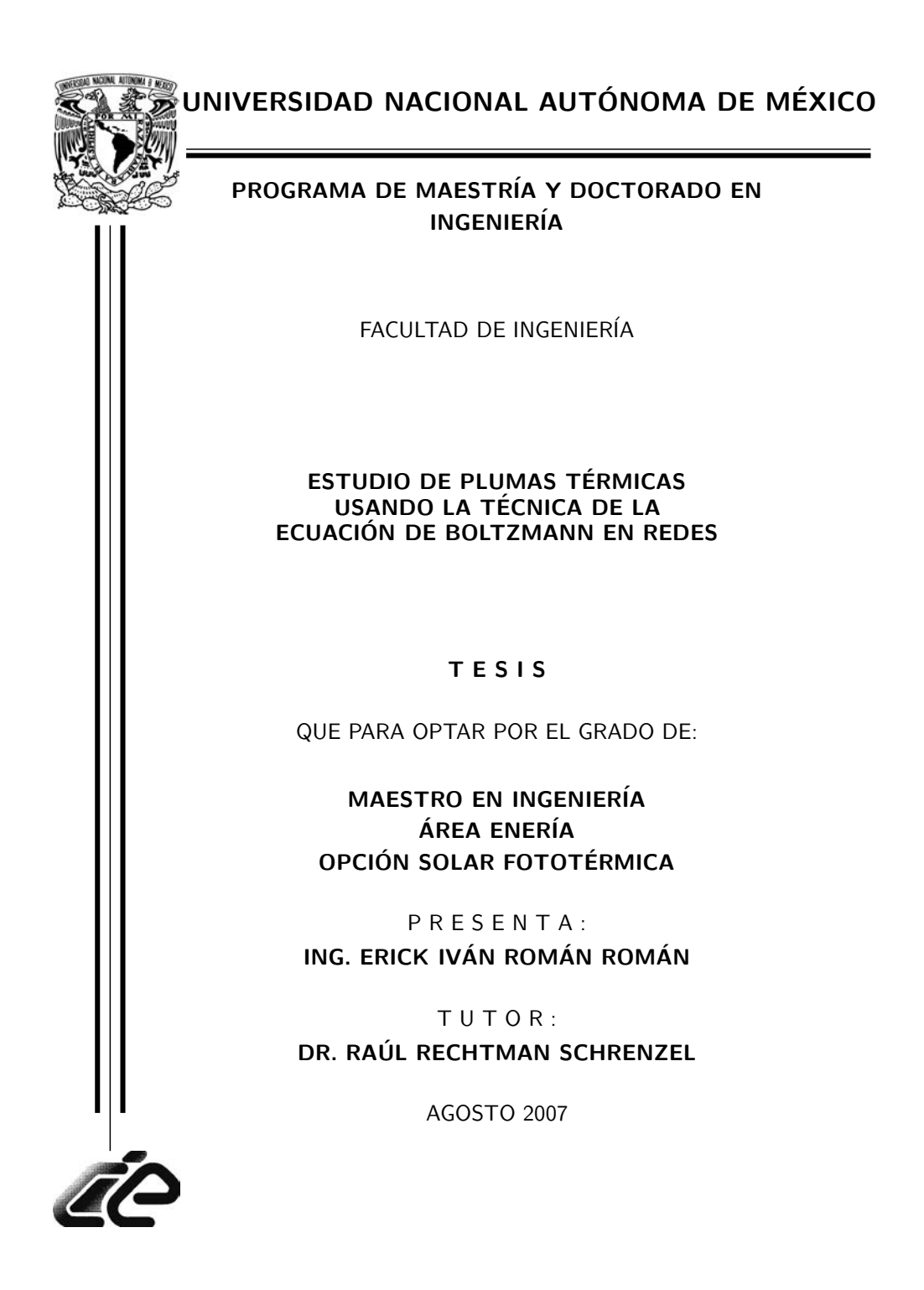

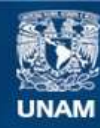

Universidad Nacional Autónoma de México

**UNAM – Dirección General de Bibliotecas Tesis Digitales Restricciones de uso**

#### **DERECHOS RESERVADOS © PROHIBIDA SU REPRODUCCIÓN TOTAL O PARCIAL**

Todo el material contenido en esta tesis esta protegido por la Ley Federal del Derecho de Autor (LFDA) de los Estados Unidos Mexicanos (México).

**Biblioteca Central** 

Dirección General de Bibliotecas de la UNAM

El uso de imágenes, fragmentos de videos, y demás material que sea objeto de protección de los derechos de autor, será exclusivamente para fines educativos e informativos y deberá citar la fuente donde la obtuvo mencionando el autor o autores. Cualquier uso distinto como el lucro, reproducción, edición o modificación, será perseguido y sancionado por el respectivo titular de los Derechos de Autor.

#### JURADO ASIGNADO

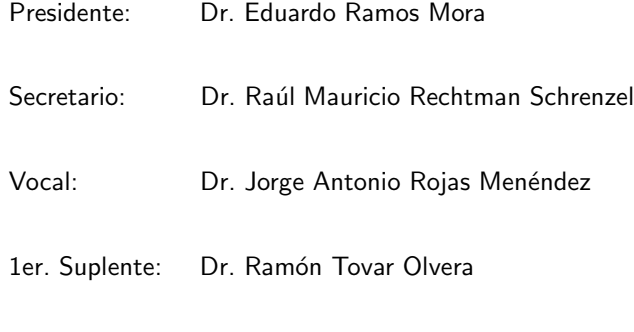

2do. Suplente: Dr. Héctor Lorenzo Juárez Valencia

Centro de Investigación en Energía, Temixco Morelos, México.

TUTOR DE TESIS:

Dr. Raúl Mauricio Rechtman Schrenzel

A mi familia por su apoyo y ejemplo.

### Agradecimientos

A mi asesor Dr. Raúl Rechtman, por su apoyo en la realización de la presente tesis, al Dr. Ramos Mora Eduardo, Dr. Jorge Rojas, Dr. Ramón Tovar y Dr. Héctor Juárez por sus observaciones y sugerencias en la revisión de la tesis.

A la Universidad Nacional Autónoma de México por brindarme la oportunidad de continuar mis estudios y en particular al Centro de Investigación en Energía. Al Dr. Santoyo por el apoyo administrativo durante mi estancia en el CIE.

Al centro de cómputo por el apoyo prestado durante mi estancia y en especial al Ing. Héctor Cortés e Ing. Alfredo Quiroz por su ayuda en linux.

Al Dr. Sergio Cuevas, por su apoyo académico.

Al Dr. Ignacio Torres por su amistad y consejo.

A mis amigos del departamento de termociencias Alberto, Daniel, Guillermo y Saúl, quienes me han alentado en momentos difíciles y por haber compartido conmigo su tiempo.

A mi amiga Beatriz de la Mora, con quien comparto una misma fe.

A mis compañeros de generación Alejandro Ordaz y José Vidal.

A Lorena, por los momentos bonitos que hemos tenido y a la pequeña Libertad, porque con su sonrisa y cariño descubrí que hay un mundo que no conozco y que quiero conocer.

Finalmente, esta obra no hubiera sido posible sin la beca otorgada por el CONACyT al posgrado en ingeniera, particularmente al área de Energía.

# Contenido

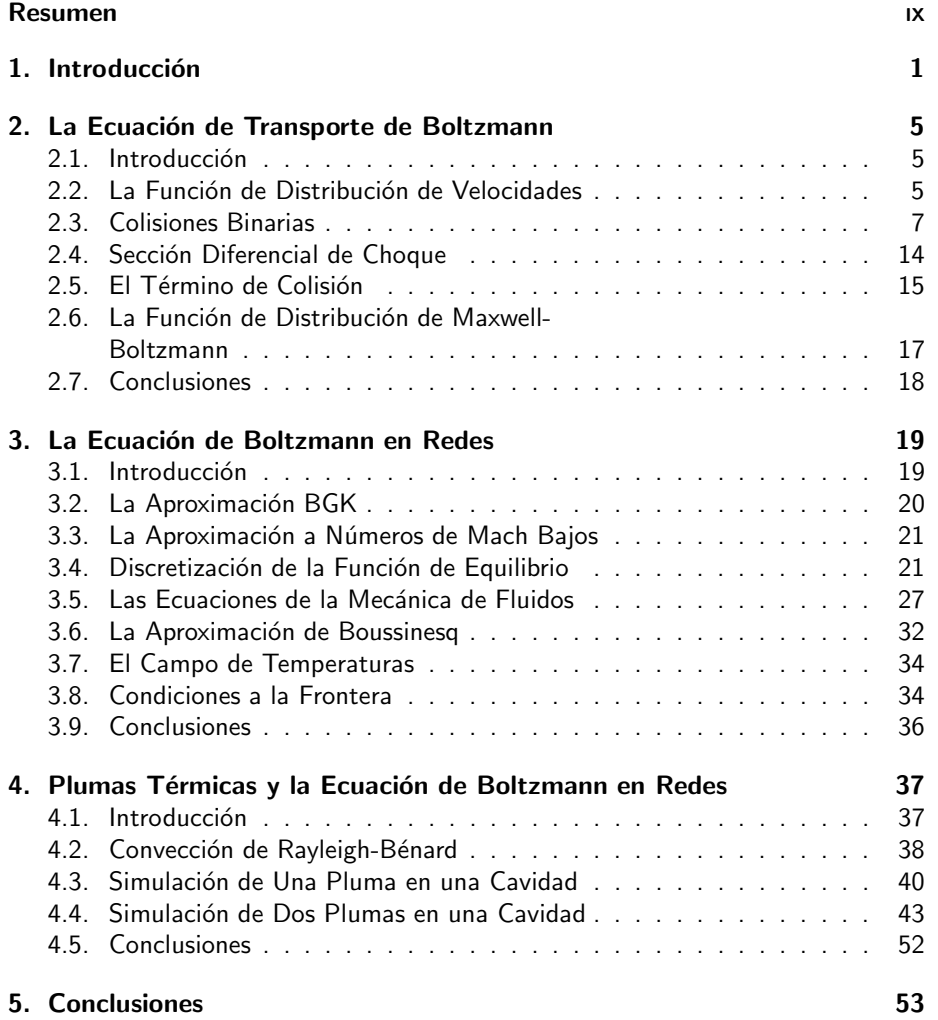

# Lista de Figuras

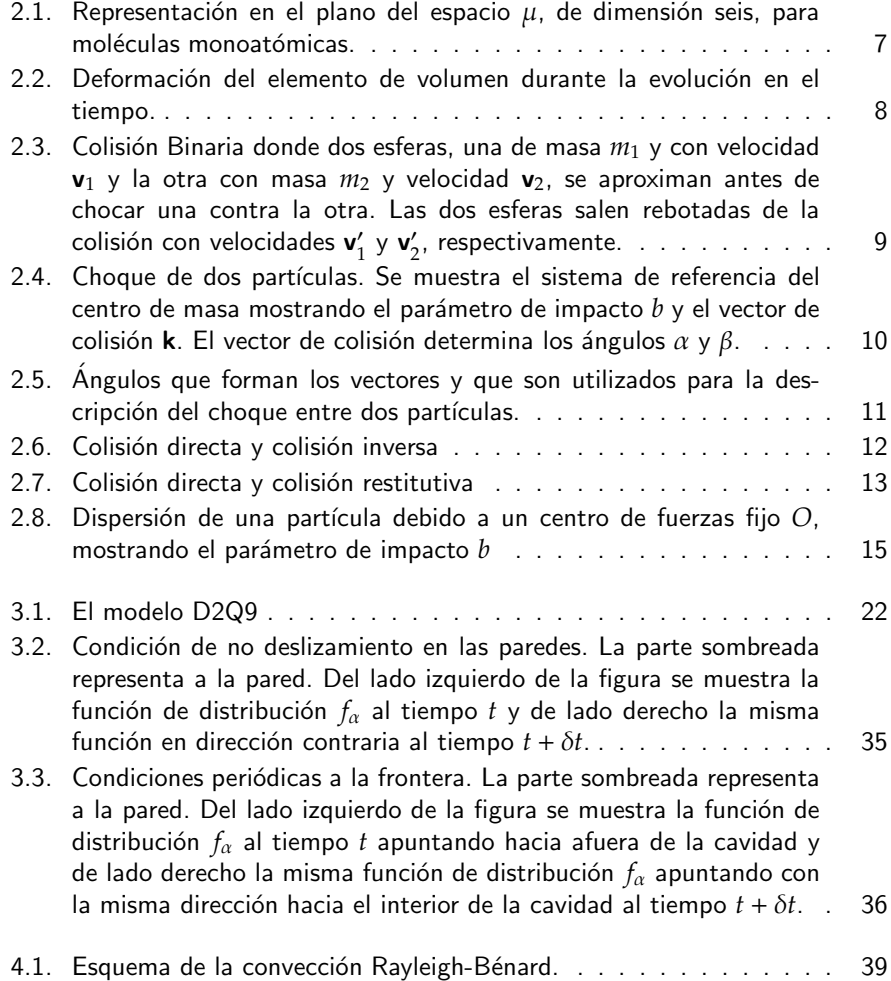

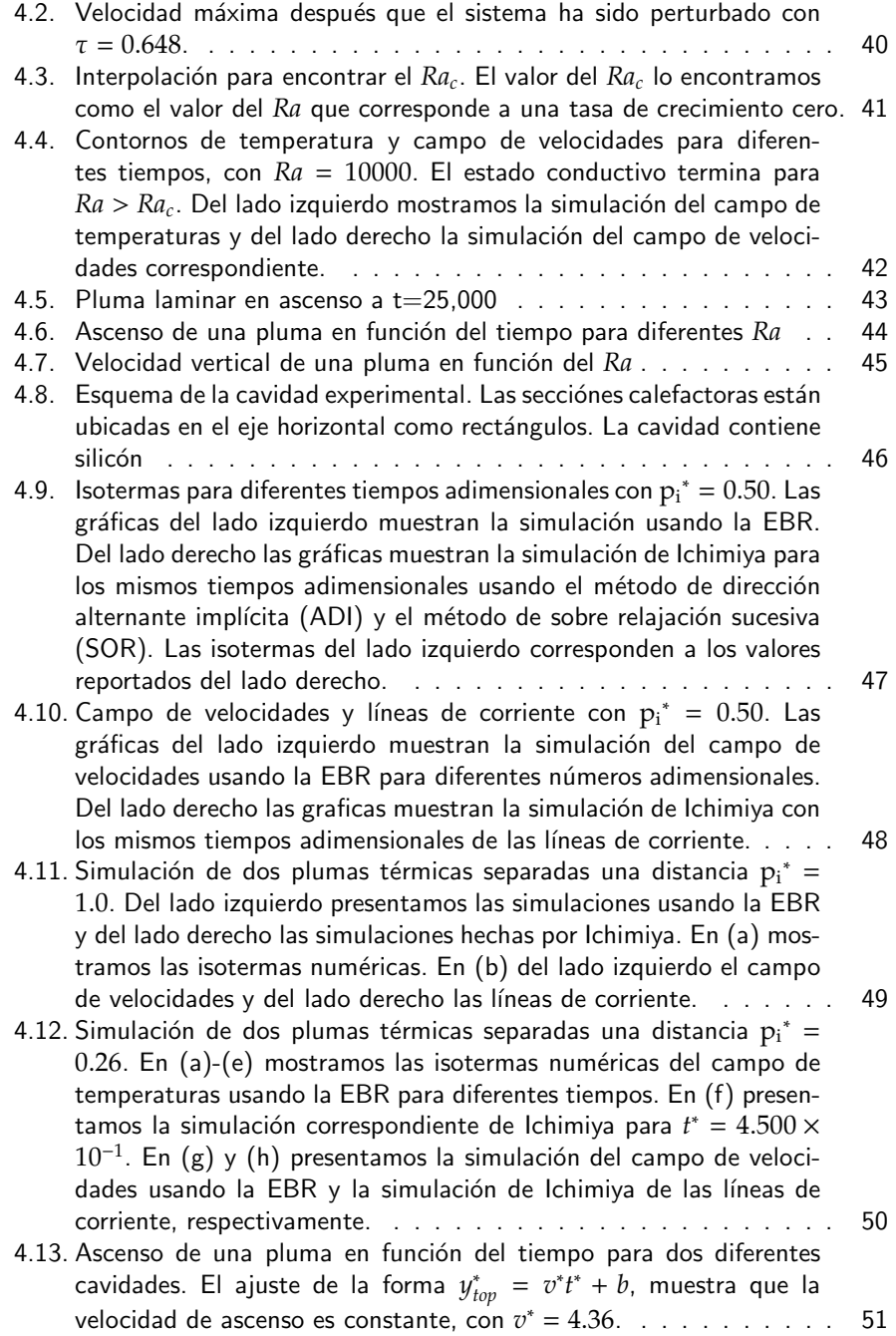

### Resumen

En este trabajo usamos la ecuaci´on de Boltzmann en redes (EBR) para estudiar numéricamente flujos con formación de plumas térmicas. En el capítulo uno de la presente tesis presentamos la introducción empezando con una breve descripción de la convección. En el capítulo dos presentamos la ecuación de transporte de Boltzmann partiendo de un gas diluido. En las colisiones entre partículas se conserva la masa, la cantidad de movimiento y la energía. La ecuación de Boltzmann describe la tendencia irreversible al equilibrio, caracterizado por la función de distribución de velocidades de Maxwell-Boltzmann.

En el capítulo tres presentamos la ecuación de Boltzmann en redes en la aproximación BGK para el modelo D2Q9 a partir de la discretización de la función de distribución en equilibrio local. En dicha discretización usamos las cuadraturas de Gauss-Hermite para encontrar los pesos respectivos a cada nodo de la red. Posteriormente mostramos como se pueden obtener las ecuaciones de la dinámica de fluidos a partir de la EBR partiendo de un desarrollo alrededor del equilibrio local y de un formalismo multiescalas. Terminamos el capítulo con una breve presentación de las condiciones a la frontera en el formalismo de la EBR.

En el capítulo cuatro presentamos los resultados de la presente tesis. En la primera parte de este capítulo se simula un flujo similar al del experimento reportado por Bénard usando la EBR y se encuentra el valor numérico del Rayleigh crítico predicho por la teoría de la estabilidad lineal. En la segunda parte se simula la formación de una pluma térmica con diferentes números de Rayleigh. En la tercera parte simulamos la formación de dos plumas térmicas en una cavidad originadas por dos calefactores colocados a diferente distancia. En el capítulo cinco se exponen las conclusiones de la presente tesis.

### Capítulo 1

### Introducción

Debido a sus implicaciones económicas y técnicas en problemas de tipo industrial y ambiental el estudio de la convección ha llegado a ser cada día más importante. La convección es un proceso de transporte de calor y tiene lugar cuando la energía es transportada de una región a otra por medio de un flujo de materia en estado líquido o gaseoso. Este transporte de materia se da entre regiones con diferente temperatura. La transferencia de calor por convección se compone de dos mecanismos, uno difusivo, debido al movimiento de las moléculas y otro debido al movimiento global del fluido. El caso difusivo domina cerca de la superficie donde la velocidad del fluido es baja, de hecho, en la interfaz entre la superficie y el fluido, la velocidad del fluido es cero y el calor se transfiere sólo por este mecanismo. El estudio de la convección está presente en ingeniería en el diseño eficiente de aletas en torres de enfriamiento, ventilación de dispositivos electrónicos, ventilación de habitaciones, etc. [1-5] Igualmente aparece en fenómenos naturales tales como el movimiento de agua en los oceanos y en los movimientos atmosféricos de grandes masas de aire  $[6-8]$ . El objetivo de la presente tesis es abordar el estudio de la formación de plumas térmicas por convección natural usando la ecuación de Boltzmann en redes (EBR).

En esta tesis estudiamos numéricamente el caso de la convección natural para diferentes geometrías y condiciones, como son el experimento de Bénard para un fluido confinado entre dos placas horizontales y el comportamiento de una y dos plumas térmicas. El experimento de Bénard es una de las configuraciones más estudiadas tanto experimental como analíticamente. Dicho experimento y sus resultados, propuesto en 1900 [9], consistía en el calentamiento de una fina capa de fluido donde se observaba la aparición de una serie de rollos hexagonales que aparecían sólo cuando se desarrollaba la convección. Posteriormente en 1916, Rayleigh explicó teóricamente los resultados experimentales de Bénard con una teoría lineal de las inestabilidades [10]. En este trabajo Rayleigh demostró que la mera existencia de un gradiente de temperaturas no es suficiente para iniciar la convección natural; es necesario que el empuje inducido por este gradiente de temperatura supere los efectos disipativos de la viscosidad y la difusión del calor. La relación entre estos efectos se conoce como el número de Rayleigh, *Ra*. La convección se origina cuando este número sobrepasa cierto valor crítico, *Ra<sub>c</sub>,* y depende de las condiciones de frontera. Para el caso en que ambas superficies son r´ıgidas *Ra<sup>c</sup>* = 1707.762. Las predicciones de la teoría de Rayleigh para la convección sólo son válidas para el caso en que el número de Rayleigh sea cercano al valor crítico o bien para los primeros instantes de la convección.

En nuestras simulaciones consideramos un fluido confinado entre dos superficies rígidas a diferente temperatura y donde la superficie inferior es calentada a una temperatura mayor que la de la superficie superior. Para números de Rayleigh abajo del número de Rayleigh crítico tenemos un transporte de energía de tipo conductivo [11, 12]. Si el número de Rayleigh es mayor que el número de Rayleigh crítico el transporte de energía es de tipo convectivo y puede desarrollarse en régimen laminar, de transición o turbulento.

Las plumas térmicas aparecen cuando un flujo de calor es aplicado en una región localizada de un fluido y están caracterizadas por una capa límite en la vecindad de la fuente térmica, un gorro que se forma como un frente de propagación ascendente y un tallo conectándolos.

En el estudio numérico de las plumas térmicas consideramos primero el caso de una s´ola pluma y posteriormente el caso de dos plumas colocadas a diferentes distancias dentro de la misma cavidad. Asimismo comparamos los resultados de nuestras simulaciones con los resultados experimentales de Moses y Kaminski [13,14] y numéricos de Ichimiya [15].

En el capítulo 2 deducimos la ecuación de transporte de Boltzmann partiendo de un gas diluido. Las colisiones son las responsables de que el gas llegue a un estado de equilibrio y en ellas se conserva la masa, la cantidad de movimiento y la energía. Posteriormente encontramos la función de distribución cuando el gas alcanza su equilibrio, conocida como la función de distribución de Maxwell-Boltzmann [16].

En el capítulo 3 estudiamos el método de la ecuación de Boltzmann en redes para estudiar numéricamente flujos con formación de plumas térmicas. El modelo empleado es el D2Q9. En dicho modelo tenemos nueve velocidades en un espacio bidimensional y corresponde al modelo de un flujo en dos dimensiones. Establecemos la ecuación de evolución para cada nodo de la red considerando la aproximación de Bhatnagar, Gross y Krook [17] para la función de colisión y la aproximación a números de Mach bajos [18] de la función de distribución de equilibrio local, por lo que tenemos un fluido confinado donde la velocidad de traslación es cero. En la discretización de la función de equilibrio local usamos las cuadraturas de Gausss-Hermite [19] para encontrar los pesos respectivos a las nueve direcciones asociadas a cada nodo de la red. Posteriormente mostramos como se pueden obtener las ecuaciones de la dinámica de fluidos a partir de la EBR partiendo de un desarrollo alrededor del equilibrio local y de un formalismo multiescalas. Terminamos el capítulo con una breve presentación de las condiciones a la frontera en la EBR.

En el capítulo 4 hacemos simulaciones numéricas para encontrar el número de Rayleigh crítico y estudiamos el comportamiento de una y dos plumas térmicas. Los resultados obtenidos numéricamente muestran que el comportamiento de una pluma térmica tiene una fase de aceleración seguida por una fase de velocidad constante. En el caso de dos plumas éstas evolucionan de forma separada o forman una sola pluma dependiendo de la distancia de la fuente de calor que hay entre ellas. En el capítulo 5 presentamos las conclusiones de la presente tesis señalando que la EBR es un método numérico con el cual podemos estudiar la convección natural en una cavidad donde hay formación de plumas térmicas.

### Capítulo 2

# La Ecuación de Transporte de Boltzmann

#### 2.1. Introducción

En este capítulo presentamos la ecuación de transporte de Boltzmann. La ecuación de transporte de Boltzmann describe el comportamiento irreversible de un gas diluido clásico. Boltzmann supuso que el gas está formado por partículas que chocan conservando masa, cantidad de movimiento y energía y que son las colisiones las que llevan al gas a un estado de equilibrio. Por tratarse de un gas diluido, Boltzmann supuso que sólo ocurren colisiones binarias.

#### 2.2. La Función de Distribución de Velocidades

En esta sección consideramos un gas formado por *N* partículas, cada una con masa *m*, localizadas en el espacio en un volumen *V*. Dichas partículas corresponden al modelo físico de un gas monoatómico. En este modelo el estado del gas a un tiempo *t* está dado por las posiciones r y velocidades v de todas las partículas y podemos representar a dicho estado como un conjunto de *N* puntos en un espacio de seis dimensiones, tres de ellas correspondiendo a la posición y las otras tres a la velocidad. Dicho espacio lo conocemos como espacio  $\mu$  y lo representamos en el plano con un dibujo, con el eje horizontal etiquetado por r y el eje vertical por v, como podemos ver en la figura 2.1. En dicha figura podemos observar que las partículas, a un tiempo *t*, están representadas por puntos, encontrándose algunas de ellas dentro del elemento de volumen  $d^3rd^3v$ . La ecuación de transporte de Boltzmann describe como cambia la función de distribución de velocidades *f*. Ésta

la definimos como

$$
f(\mathbf{r}, \mathbf{v}, t) d^3 r d^3 v = \text{ número promedio de partículas que al tiempo } t \text{ están localizadas en un elemento de volumen } d^3 r \text{ alrededor de } \mathbf{r} \text{ con velocidades en un elemento de volumen } d^3 v \text{ alrededor de } \mathbf{v}.
$$

En ausencia de colisiones una partícula al tiempo *t*, con coordenadas (r, v), tendrá las coordenadas (r + vδ*t*, v + (F/*m*)δ*t*) al tiempo *t* + δ*t*, donde F es una fuerza externa actuando sobre la partícula. Las fronteras del elemento de volumen  $d^3rd^3v$  también se mueven de la misma manera y definen un nuevo elemento de volumen *d* 3 *r* ′*d* 3*v* ′ al tiempo  $t + \delta t$ , por lo que

$$
f(\mathbf{r}, \mathbf{v}, t) d^3 r d^3 v = f(\mathbf{r} + \mathbf{v} \delta t, \mathbf{v} + \frac{\mathbf{F}}{m} \delta t, t + \delta t) d^3 r' d^3 v', \qquad (2.1)
$$

que establece la conservación de partículas. Podemos demostrar [16] que

$$
d^3rd^3v = d^3r'd^3v' + O(\delta t^2),\tag{2.2}
$$

ya que si escogi´eramos un elemento de volumen *d* 3 *rd*<sup>3</sup>*v* al tiempo *t*, el ´area de cualquier proyecci´on de este cubo, digamos *dxdvx*, no cambia al tiempo *t* y al tiempo  $t + \delta t$ , correspondiéndole un rectángulo al elemento  $dx dv_x$  y como un rombo al elemento que resulta al tiempo  $t + \delta t$ . Podemos observar dicha proyección en la figura 2.2, por lo que, a primer orden en  $\delta t$ , los dos elementos tienen la misma área. Entonces

$$
f(\mathbf{r}, \mathbf{v}, t) = f(\mathbf{r} + \mathbf{v}\delta t, \mathbf{v} + \frac{\mathbf{F}}{m}\delta t, t + \delta t).
$$
 (2.3)

Cuando consideramos colisiones entre partículas esta ecuación ya no es válida y proponemos que

$$
f(\mathbf{r} + \mathbf{v}\delta t, \mathbf{v} + \frac{\mathbf{F}}{m}\delta t, t + \delta t) - f(\mathbf{r}, \mathbf{v}, t) = \left(\frac{\partial f}{\partial t}\right)_{col} \delta t,
$$
 (2.4)

que define al término de colisión (*∂f* ∂<u>∕</u>f)<br>∂t )<sub>col</sub>. Si expandemos en serie de Taylor el término del lado izquierdo de la ecuación  $(2.4)$  a primer orden en  $\delta t$ , obtenemos

$$
D_{t}f(\mathbf{r}, \mathbf{v}, t) = \left(\frac{\partial f}{\partial t}\right)_{col}.
$$
 (2.5)

donde

$$
D_t = \frac{\partial}{\partial t} + \mathbf{v} \cdot \nabla_{\mathbf{r}} + \frac{\mathbf{F}}{m} \cdot \nabla_{\mathbf{v}},
$$
\n(2.6)

con

$$
\nabla_{\mathbf{r}} = \left(\frac{\partial}{\partial x}, \frac{\partial}{\partial y}, \frac{\partial}{\partial z}\right), \quad \nabla_{\mathbf{v}} = \left(\frac{\partial}{\partial v_x}, \frac{\partial}{\partial v_y}, \frac{\partial}{\partial v_z}\right).
$$

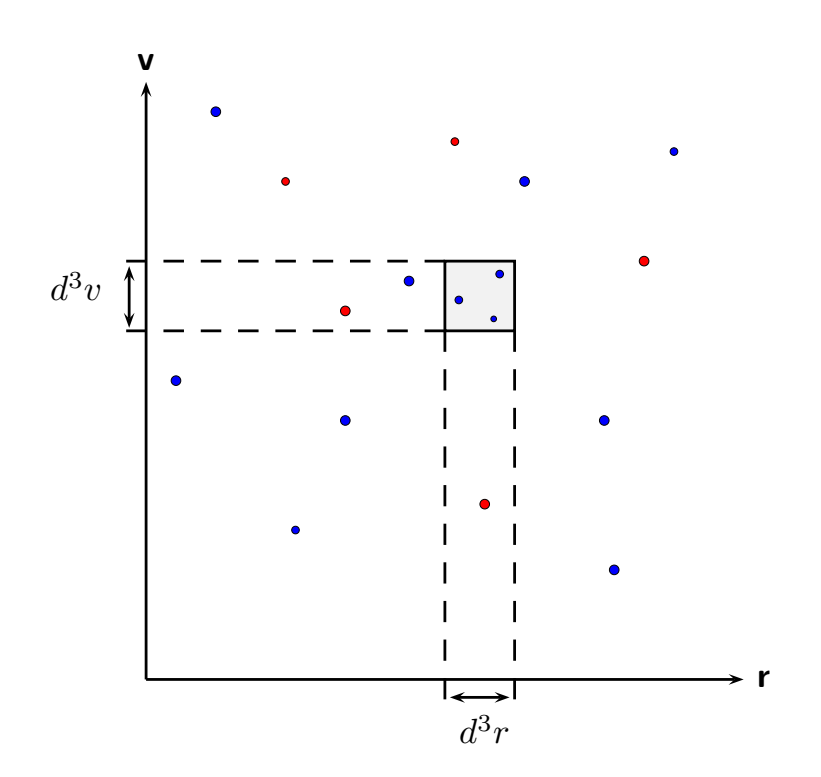

Figura 2.1: Representación en el plano del espacio  $\mu$ , de dimensión seis, para moléculas monoatómicas.

#### 2.3. Colisiones Binarias

Para obtener una fórmula explícita para el término de colisión, dado por la ecuación (2.5), es necesario estudiar con detalle las colisiones entre las partículas. En nuestro modelo tenemos un gas formado por partículas de igual masa que está suficientemente diluido para que sólo ocurran colisiones binarias entre ellas. En las colisiones se conserva la masa, la cantidad de movimiento y la energía. La conservación de la cantidad de movimiento es

$$
\mathbf{v}_1 + \mathbf{v}_2 = \mathbf{v}'_1 + \mathbf{v}'_2,\tag{2.7}
$$

donde  $\mathbf{v}_1$  y  $\mathbf{v}_2$  son las velocidades antes del choque, y  $\mathbf{v}_1'$  $'_{1}$ ,  $\mathbf{v}'_{2}$  $\frac{1}{2}$  son las velocidades después del choque. Esta colisión está representada en la figura 2.3. La conservación de la energía es

$$
v_1^2 + v_2^2 = v_1'^2 + v_2'^2,
$$
\n(2.8)

donde  $v_1$ ,  $v_2$ ,  $v'_1$  $'_{1}$ ,  $v'_{2}$  $\frac{1}{2}$  son las magnitudes de  $\mathbf{v}_1$ ,  $\mathbf{v}_2$ ,  $\mathbf{v}_1'$  $'_{1}$ ,  $\mathbf{v}'_{2}$  $'_{2}$ , respectivamente.

En el estudio de las colisiones entre las partículas es necesario introducir como

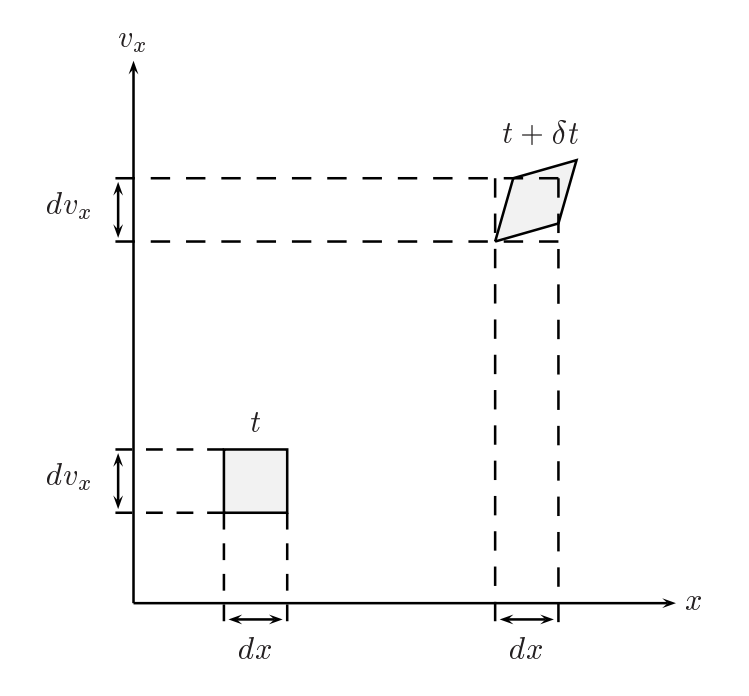

Figura 2.2: Deformación del elemento de volumen durante la evolución en el tiempo.

variables la velocidad del centro de masa V, definido por

$$
\mathbf{V} = \frac{1}{2}(\mathbf{v}_1 + \mathbf{v}_2),\tag{2.9}
$$

y la velocidad relativa u definida por

$$
\mathbf{u} = \mathbf{v}_2 - \mathbf{v}_1. \tag{2.10}
$$

Con variables  $V'$  y  $u'$ , definidas similarmente, podemos escribir la ecuación (2.7), haciendo uso de la ecuación (2.9), en la forma

$$
(2V - v2) + v2 = (2V' - v'2) + v'2
$$
 (2.11)

lo que nos lleva a que

$$
\mathbf{V} = \mathbf{V}'.\tag{2.12}
$$

Si ahora partimos de la ecuación (2.7) y elevamos al cuadrado, obtenemos

$$
v_1^2 + 2\mathbf{v}_1 \cdot \mathbf{v}_2 + v_2^2 = v_1'^2 + 2\mathbf{v}_1' \cdot \mathbf{v}_2' + v_2'^2,
$$
 (2.13)

haciendo uso de la ecuación (2.8), para la conservación de la energía, escribimos la ecuación (2.13) como

$$
\mathbf{v}_1 \cdot \mathbf{v}_2 = \mathbf{v}_1' \cdot \mathbf{v}_2'.
$$
 (2.14)

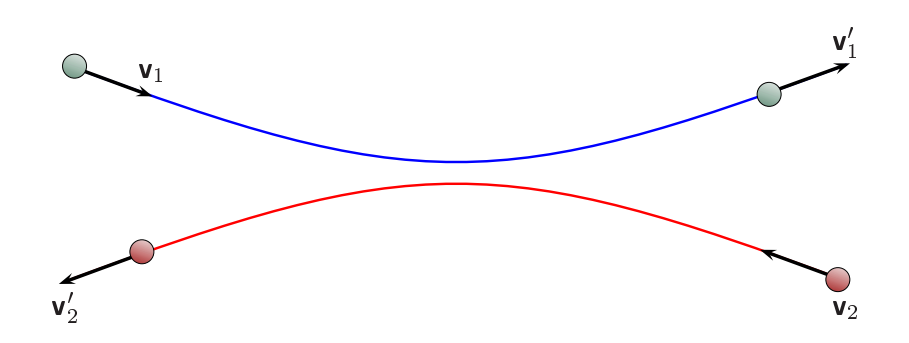

Figura 2.3: Colisión Binaria donde dos esferas duras con velocidad  $v_1$  y la otra con velocidad  $v_2$ , se aproximan antes de chocar una contra la otra. Las dos esferas salen rebotadas de la colisión con velocidades  $v'_{1}$  $'_1$  y  $\mathbf{v}'_2$  $'_{2}$ , respectivamente.

Elevando al cuadrado la ecuación (2.10), escribimos

$$
u^2 = v_1^2 - 2\mathbf{v}_1 \cdot \mathbf{v}_2 + v_2^2, \tag{2.15}
$$

y para **u'** 

$$
u'^2 = v_1'^2 - 2\mathbf{v}_1' \cdot \mathbf{v}_2' + v_2'^2. \tag{2.16}
$$

Haciendo uso de la ecuación (2.14), se sigue que

$$
u^2 = v_1'^2 - 2\mathbf{v}_1' \cdot \mathbf{v}_2' + v_2'^2,
$$
 (2.17)

por lo que

$$
u = u'.\tag{2.18}
$$

Tomando el centro de masa como sistema de referencia y el plano donde ocurre la colisión como el plano *x* − *y*, la colisión se ve como mostramos en la figura 2.4. Hay que hacer notar, por otro lado, que el movimiento de las dos partículas es simétrico. El parámetro de impacto *b* queda definido en la figura, así como el vector de colisión k, que es un vector unitario en la dirección de la recta que va del origen de coordenadas al punto de mayor acercamiento entre las partículas. De los principios de conservación de masa, cantidad de movimiento y energía, y la especificación del vector de colisión k podemos determinar completamente las velocidades de las partículas después del choque. De la figura 2.5 vemos que **u' – u** está en la dirección de k. Para obtener su magnitud hay que multiplicarlo por un vector unitario y en la misma dirección, por lo que al desarrollar la multiplicación y usando el hecho de que  $u' = u$ , dado por la ecuación (2.18), obtenemos

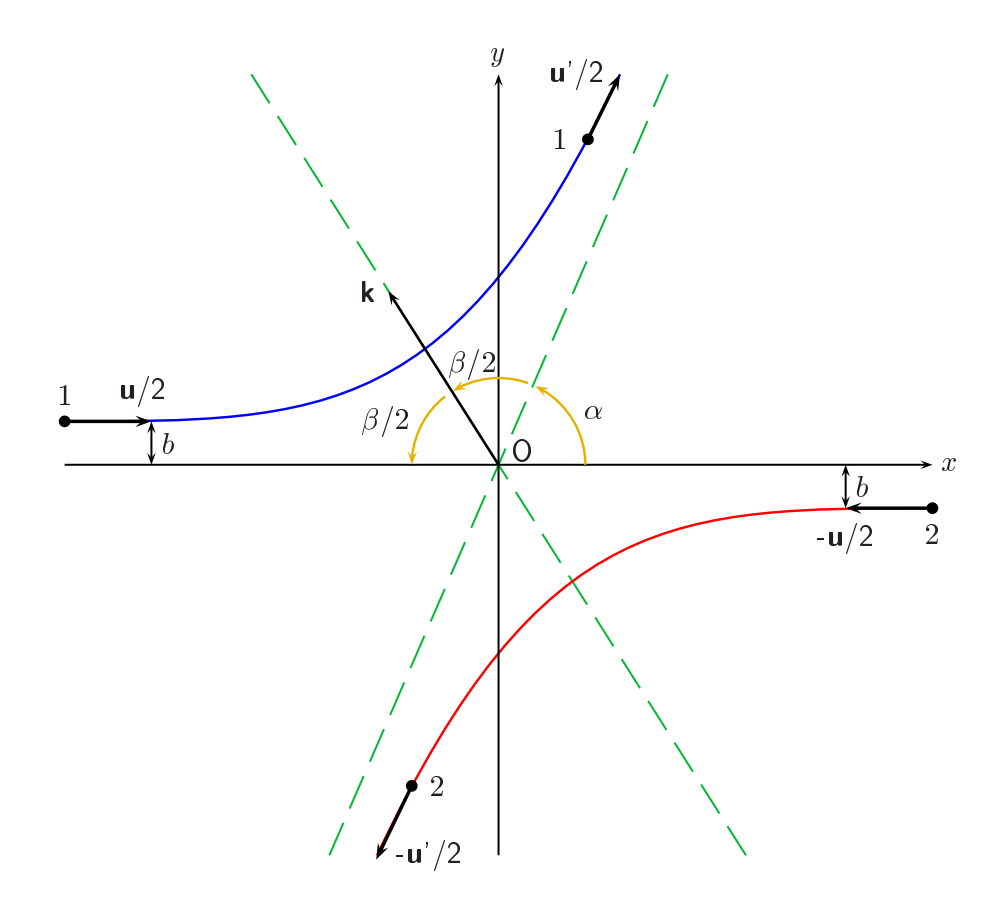

Figura 2.4: El choque de dos partículas en el sistema de referencia del centro de masa mostrando el parámetro de impacto  $b$  y el vector de colisión **k**. El vector de colisión determina los ángulos  $\alpha$  y  $\beta$ .

$$
(\mathbf{u}' - \mathbf{u}) \cdot \mathbf{k} = \mathbf{u}' \cdot \mathbf{k} - \mathbf{u} \cdot \mathbf{k}
$$
  
\n
$$
= u' \cos\left(\frac{\beta}{2}\right) - u \cos\left(\alpha + \frac{\beta}{2}\right)
$$
  
\n
$$
= -2\left(u \cos\frac{\beta}{2}\right)
$$
  
\n
$$
= -2(\mathbf{u} \cdot \mathbf{k}),
$$
\n(2.20)

pero

$$
(\mathbf{u}' - \mathbf{u}) \cdot \mathbf{k} = |\mathbf{u}' - \mathbf{u}| \tag{2.21}
$$

y

$$
\mathbf{u}' - \mathbf{u} = |\mathbf{u}' - \mathbf{u}| \mathbf{k},\tag{2.22}
$$

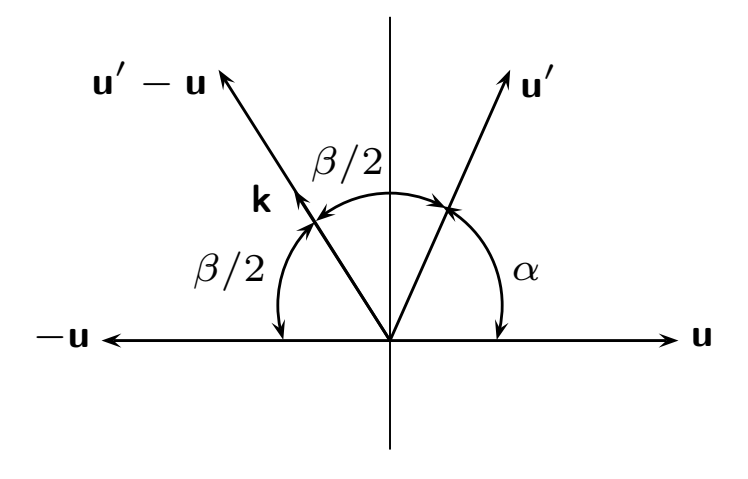

Figura 2.5: Ángulos que forman los vectores y que son utilizados para la descripción del choque entre dos partículas.

por lo que, usando la ecuación (2.19), vemos que

$$
\mathbf{u}' - \mathbf{u} = -2(\mathbf{u} \cdot \mathbf{k})\mathbf{k}.\tag{2.23}
$$

Escribiendo a  $v_1$  $'_1$ , como

$$
\mathbf{v}'_1 = \left(\frac{\mathbf{v}'_1 + \mathbf{v}'_2}{2}\right) - \left(\frac{\mathbf{v}'_2 - \mathbf{v}'_1}{2}\right),\tag{2.24}
$$

tenemos, al despejar el valor de <mark>u′</mark> en la ecuación (2.23) y sustituirlo en la ecuación (2.24), que

$$
\mathbf{v}'_1 = \left(\frac{\mathbf{v}'_1 + \mathbf{v}'_2}{2}\right) - \frac{1}{2}\left(\mathbf{u} - 2(\mathbf{u} \cdot \mathbf{k})\mathbf{k}\right)
$$
(2.25)  
=  $\frac{1}{2}(\mathbf{v}_1 + \mathbf{v}_2 - (\mathbf{v}_2 - \mathbf{v}_1)) + (\mathbf{u} \cdot \mathbf{k})\mathbf{k}$   
=  $\mathbf{v}_1 + (\mathbf{u} \cdot \mathbf{k})\mathbf{k}$   
=  $\mathbf{v}_1 + [(\mathbf{v}_2 - \mathbf{v}_1) \cdot \mathbf{k}]\mathbf{k}$ . (2.26)

Análogamente, encontramos para  $\mathsf{v}_2^\prime$  $'_2$ , que

$$
\mathbf{v}'_2 = \mathbf{v}_2 - [(\mathbf{v}_2 - \mathbf{v}_1) \cdot \mathbf{k}] \mathbf{k}.
$$
 (2.27)

Como una simplificación de lo que sigue, denotaremos la colisión directa entre dos partículas como  $\{v_1, v_2\} \rightarrow \{v_1', v_2'\}$  con vector de colisión **k** y la colisión inversa  $\text{como } \{-\mathbf{v}'_1, -\mathbf{v}'_2\} \rightarrow \{\mathbf{v}''_1, \mathbf{v}''_2\}$  donde la  $\frac{1}{1}$ ,  $-\mathbf{v}'_2$  $\langle \mathbf{v}_1' \rangle \rightarrow \{ \mathbf{v}_1''$  $''_1$ ,  $v''_2$  $_2^{\prime\prime}$ } donde la colisión ocurre con el mismo vector de colisión **k** y la colisión restitutiva como aquella en que las velocidades iniciales son  $v'_1$  $'_{1}$  y  $\mathbf{v}'_{2}$  $_{2}^{\prime}$  y

las velocidades finales  $v''_1$ " y  $\mathbf{v}''_2$  $\frac{y}{2}$  y la colisión ocurre con el vector de colisión −k. Estas colisiones se muestran esquemáticamente en las figuras 2.6 y 2.7. Mostraremos como, en la colisión inversa, las velocidades finales son −v<sub>1</sub> y −v<sub>2</sub> y en la colisión restitutiva son  $v_1$  y  $v_2$ .

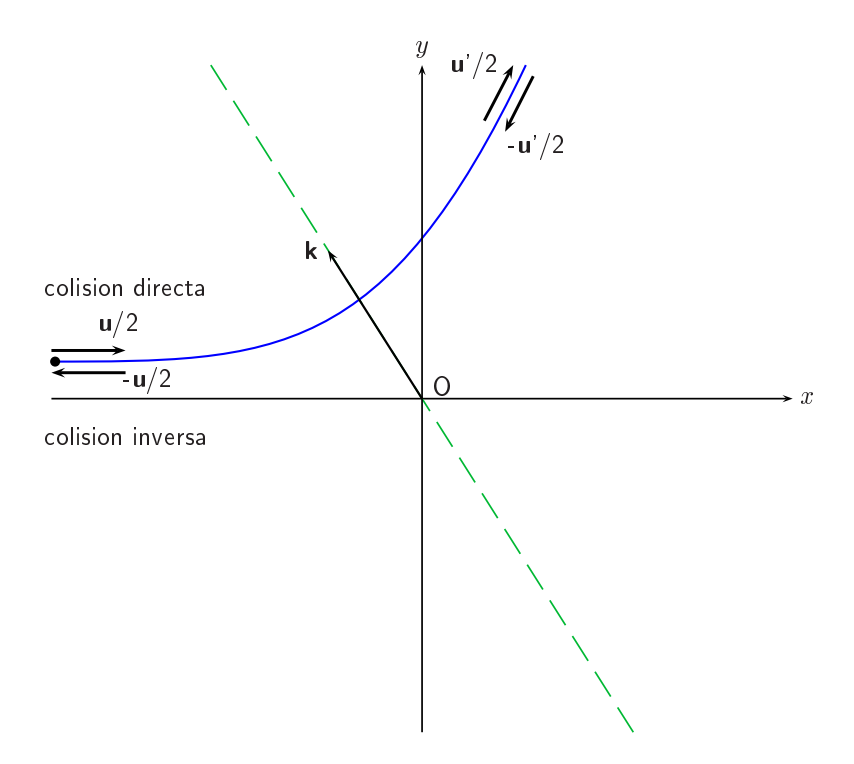

Figura 2.6: La colisión directa y colisión inversa. Por simplicidad no se muestra el parámetro de impacto b.

Para la colisión inversa, 
$$
\{-\mathbf{v}'_1, -\mathbf{v}'_2\} \rightarrow \{\mathbf{v}''_1, \mathbf{v}''_2\},
$$
  

$$
\mathbf{v}''_1 = -\mathbf{v}'_1 + [(-\mathbf{v}'_2 - (-\mathbf{v}'_1)) \cdot \mathbf{k}] \mathbf{k},
$$
 (2.28)

por lo que sustituyendo el valor de  $v_1'$  $_1^{\prime}$  encontrado en la colisión directa

$$
\mathbf{v}_1^{\prime\prime} = -\Big[\mathbf{v}_1 + \left[ (\mathbf{v}_2 - \mathbf{v}_1) \cdot \mathbf{k} \right] \mathbf{k} \Big] + \left[ (-\mathbf{v}_2^{\prime} - (-\mathbf{v}_1^{\prime})) \cdot \mathbf{k} \right] \mathbf{k}.
$$
 (2.29)

Al desarrollar la expresión anterior llegamos a que

$$
\mathbf{v}_1^{\prime\prime} = -\mathbf{v}_1. \tag{2.30}
$$

De la misma manera

$$
\mathbf{v}_2^{\prime\prime} = -\mathbf{v}_2. \tag{2.31}
$$

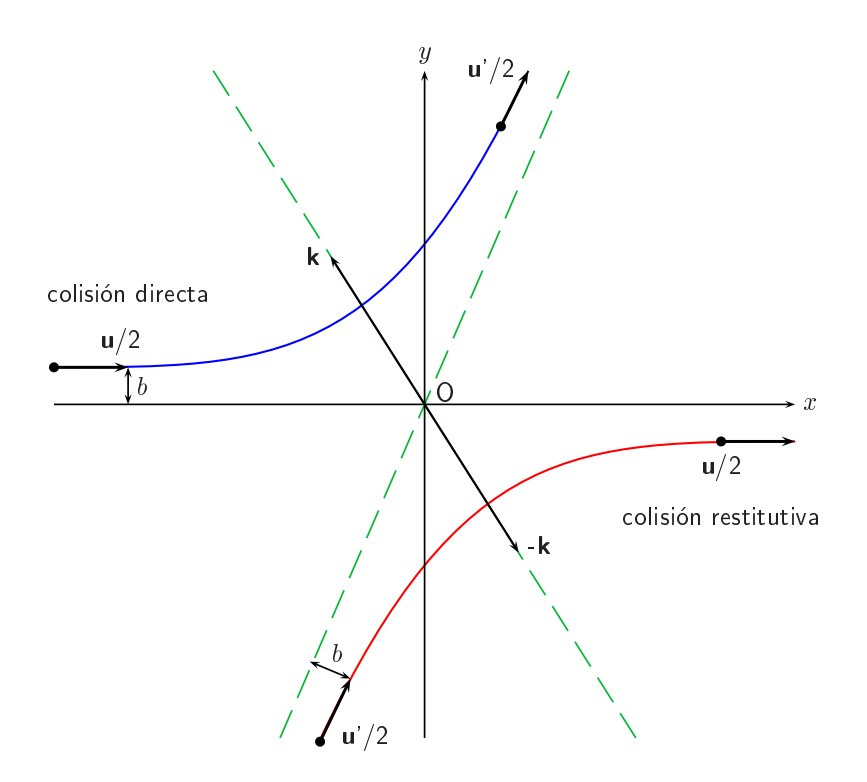

Figura 2.7: Colisión binaria donde mostramos la colisión directa y la colisión restitutiva.

Concluimos que, en la colisión inversa,  ${ -v_1' }$  $'_{1'}$  – $v'_{2}$  $\langle 2 \rangle \rightarrow \{-\mathbf{v}_1, -\mathbf{v}_2\},$  como mostramos en la figura 2.6.

Para la colisión restitutiva,  $\{v_1$  $'_{1}$ ,  $\mathbf{v}'_{2}$  $\{v_1''\}\rightarrow\{v_1''\}$  $''_1$ ,  $\mathbf{v}''_2$  $2$ <sup>'</sup>, con vector de colisión −**k**, tenemos de la ecuación (2.26)

$$
\mathbf{v}'_1 = \mathbf{v}_1 + [(\mathbf{v}_2 - \mathbf{v}_1) \cdot \mathbf{k}] \mathbf{k},
$$
 (2.32)

$$
\mathbf{v}_1^{\prime\prime} = \mathbf{v}_1^{\prime} + [(\mathbf{v}_2^{\prime} - \mathbf{v}_1^{\prime}) \cdot (-\mathbf{k})](-\mathbf{k})
$$
 (2.33)

$$
= \mathbf{v}_1 + [(\mathbf{v}_2 - \mathbf{v}_1) \cdot \mathbf{k}] \mathbf{k} + [(\mathbf{v}_2' - \mathbf{v}_1') \cdot (-\mathbf{k})](-\mathbf{k})
$$

$$
= \mathbf{v}_1 + [(\mathbf{v}_2 - \mathbf{v}_1) \cdot \mathbf{k}] \mathbf{k} - [(\mathbf{v}_2 - \mathbf{v}_1) \cdot \mathbf{k}] \mathbf{k}, \qquad (2.34)
$$

por lo que al desarrollar y cancelar términos, obtenemos

$$
\mathbf{v}_1^{\prime\prime} = \mathbf{v}_1 \tag{2.35}
$$

y, procediendo de manera semejante a como hicimos para  $\mathsf{v}_1''$  $''_1$ , tenemos para  $\mathsf{v}_2''$  $\frac{\prime}{2}'$  que

$$
\mathbf{v}_2^{\prime\prime} = \mathbf{v}_2, \tag{2.36}
$$

por consiguiente podemos, como antes, escribir la colisión restitutiva,  $\{v_1'$  $'_{1}$ ,  $\mathbf{v}'_{2}$  $'_{2}$   $\rightarrow$ .<br>{v′′  $''_1$ ,  $\mathbf{v}''_2$  $\binom{n}{2}$ , como  $\{v'_1\}$  $\sum_{1}^{i}$ ,  $\mathbf{v}'_2$  $\langle 2 \rangle \rightarrow \{v_1, v_2\}$ , como mostramos en la figura 2.7.

#### 2.4. Sección Diferencial de Choque

Para continuar con nuestro objetivo de encontrar una expresión para el término de colisión, dado por la ecuación (2.5), es necesario conocer ahora como se dispersa una partícula cuando colisiona con otra. Esto es equivalente a considerar una partícula que interacciona con un centro de fuerzas fijo representado en la figura 2.8 por *O*. Esta partícula se acerca a *O* con velocidad u y parámetro de impacto *b*. Puesto que el choque es simétrico y por consiguiente  $u' = u$ , es suficiente considerar una sola de las partículas que intervienen en el choque, por lo que el estado final, después del choque, está especificado por los ángulos  $\theta$  y  $\phi$ , donde  $\theta$  es el ángulo entre **u'** y el eje z, y φ es el ángulo azimutal de **u'**, como podemos observar de la figura 2.8. Es conveniente pensar en esta clase de colisiones imaginando que un haz de partículas, de velocidad inicial u, propagándose en el espacio en dirección paralela al eje *z*, está incidiendo sobre el centro de fuerzas O. Definimos el flujo incidente  $I$  como el número de partículas, en el haz incidente, que cruzan un área unitaria normal al haz por unidad de tiempo. La sección diferencial de choque  $\sigma(\Omega)$ es definida entonces como

 $I\sigma(\Omega)d\Omega$  = número de partículas dispersadas por unidad de tiempo en una dirección contenidas en un elemento de ángulo sólido d $\Omega$ , alrededor del ángulo sólido  $\Omega$ .

De la figura 2.8, podemos ver que

$$
I\sigma(\Omega)d\Omega = Ibdbd\phi.
$$
 (2.37)

La sección diferencial de choque  $\sigma(\Omega)$  tiene dimensiones de área, por lo que la sección de choque total, σ<sub>tot</sub> es

$$
\sigma_{tot} = \int \sigma(\Omega) d\Omega. \tag{2.38}
$$

Como  $\Omega$  es el ángulo sólido donde ocurre la dispersión, podemos representar la sección diferencial de choque  $\sigma(\Omega)$ , referido para el caso de la colisión directa, por

$$
\sigma(\Omega) = \sigma(\mathbf{v}_1, \mathbf{v}_2 | \mathbf{v}'_1, \mathbf{v}'_2). \tag{2.39}
$$

En la colisión inversa,  ${ -v'_1}$  $'_{1'}$  –v<sub>2</sub>  $\langle 2 \rangle \rightarrow \{-\mathbf{v}_1, -\mathbf{v}_2\}$ , cada partícula recorre el mismo camino que en la colisión directa, sólo que en sentido inverso, por lo que el ángulo es el mismo, y

$$
\sigma(\mathbf{v}_1, \mathbf{v}_2 | \mathbf{v}_1', \mathbf{v}_2') = \sigma(-\mathbf{v}_1', -\mathbf{v}_2' | - \mathbf{v}_1, -\mathbf{v}_2),
$$
\n(2.40)

donde hemos usado los resultados de la sección anterior, dados por las ecuaciones  $(2.30)$  y  $(2.31)$ . Para el caso de la colisión restitutiva,  $\{v_1$  $\frac{1}{1}$ ,  $\mathbf{v}'_2$  $\mathbf{y}_2' \rightarrow \{ \mathbf{v}_1, \mathbf{v}_2 \}$ , por lo que si usamos los resultados encontrados por las ecuaciones (2.35) y (2.36), tenemos que

$$
\sigma(\mathbf{v}_1, \mathbf{v}_2 | \mathbf{v}_1', \mathbf{v}_2') = \sigma(\mathbf{v}_1', \mathbf{v}_2' | \mathbf{v}_1, \mathbf{v}_2). \tag{2.41}
$$

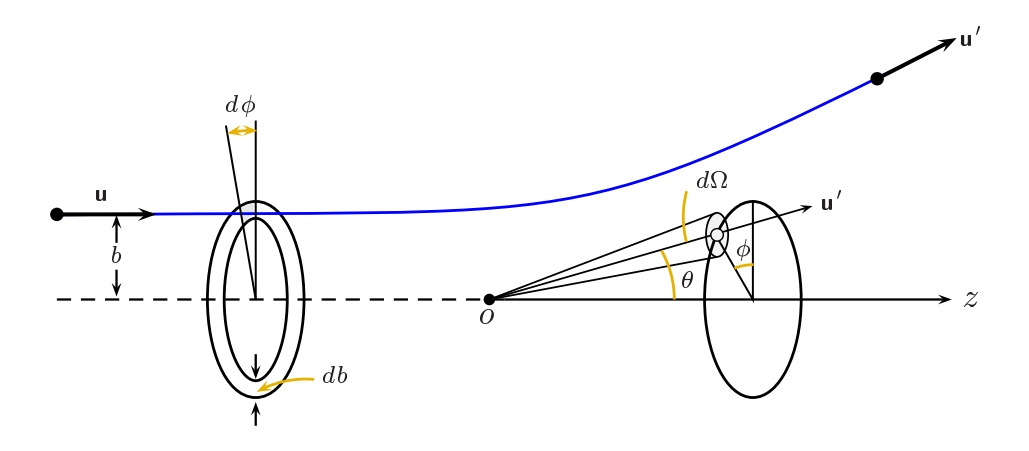

Figura 2.8: Dispersión de una partícula debido a un centro de fuerzas fijo O, mostrando el parámetro de impacto b

#### 2.5. El Término de Colisión

Podemos escribir el término de colisión como

$$
\left(\frac{\partial f}{\partial t}\right)_{col} \delta t = (\bar{R} - R) \delta t,\tag{2.42}
$$

donde  $\bar{R} \delta t d^3 r d^3 v$  es un término que representa la ganancia de partículas debido a colisiones dentro del elemento de volumen *d* 3 *rd*<sup>3</sup>*v* alrededor de (r, v) durante el intervalo de tiempo δt y Rδtd<sup>3</sup>rd<sup>3</sup>v es el consiguiente término de pérdida.

Para seguir adelante es necesario conocer  $f^{(2)}(r, v_2, v_1, t)d^3rd^3v_2d^3v_1$ , la distribución de pares de partículas que se encuentran en el elemento de volumen  $d^3r$ alrededor de r al tiempo *t*, de manera que una de ellas tiene velocidad en un elemento de volumen *d* <sup>3</sup>*v*<sup>2</sup> alrededor de v<sup>2</sup> y la otra tiene velocidad en un elemento de volumen  $d^3v_1$  alrededor de  $\mathbf{v}_1$ . Boltzmann propuso que

$$
f^{(2)}(\mathbf{r}, \mathbf{v}_2, \mathbf{v}_1, t) = f(\mathbf{r}, \mathbf{v}_2, t) f(\mathbf{r}, \mathbf{v}_1, t),
$$
 (2.43)

o sea que el evento de encontrar parejas de partículas, como mencionamos anteriormente, es estadísticamente independiente. La condición dada por la ecuación (2.43) no se puede deducir de las leyes de la mecánica y se conoce como la hipótesis de caos molécular [16].

Para evaluar *R* nos fijamos en un elemento de volumen *d* 3 *r* alrededor de r y nos fijamos en una partícula que se mueve con velocidad  $v_1$ , y analizamos los posibles choques con partículas que se mueven dentro del mismo elemento de volumen y con una velocidad **v**<sub>2</sub>, donde tenemos un elemento de volumen de lado  $|v_2 - v_1|\delta t$ , y área unitaria  $\mathcal A$  en un intervalo de tiempo  $\delta t$ , tenemos que el flujo incidente  $I$ sobre la partícula con velocidad  $v_1$ , en la dirección  $v_2 - v_1$ , está representado por

$$
I = f(\mathbf{r}, \mathbf{v}_2, t) d^3 v_2 |\mathbf{v}_2 - \mathbf{v}_1|,
$$
\n(2.44)

por lo que

$$
I\sigma(\Omega)d\Omega\delta t = f(\mathbf{r}, \mathbf{v}_2, t)d^3v_2|\mathbf{v}_2 - \mathbf{v}_1|\sigma(\Omega)d\Omega\delta t.
$$
 (2.45)

Esta ecuación nos indica el número de choques que ocurren en el intervalo de tiempo  $\delta t$  contra la partícula con velocidad **v**<sub>1</sub> en los que la partícula incidente lleva velocidad en una vecindad *d* <sup>3</sup>*v*<sup>2</sup> de v<sup>2</sup> y es dispersada en una vecindad *d*Ω de Ω. Entonces, el número de choques, del tipo  ${v_1,v_2}\rightarrow {v_1'}$  $'_{1}$ ,  $\mathbf{v}'_{2}$  $\langle 2 \rangle$ , que ocurren dentro de  $d^3r$  durante el intervalo de tiempo  $\delta t$ , está dado por

$$
f(\mathbf{r}, \mathbf{v}_1, t) d^3 r d^3 v_1 f(\mathbf{r}, \mathbf{v}_2, t) d^3 v_2 |\mathbf{v}_2 - \mathbf{v}_1| \sigma(\Omega) d\Omega \delta t.
$$
 (2.46)

De aquí

$$
R\delta t d^3 r d^3 v_1 = \left[ \int d^3 v_2 \int d\Omega f(\mathbf{r}, \mathbf{v}_1, t) f(\mathbf{r}, \mathbf{v}_2, t) | \mathbf{v}_2 - \mathbf{v}_1 | \sigma(\Omega) \right] d^3 r d^3 v_1 \delta t. \quad (2.47)
$$

Para calcular  $\bar{R}$  procedemos de la misma forma como hicimos para  $R$ , pero ahora consideramos colisiones del tipo  $\{v_1\}$  $'_{1}$ ,  $\mathbf{v}'_{2}$  $\langle \mathbf{z}_2 | \rightarrow \{ \mathbf{v}_1, \mathbf{v}_2 \}$ , tenemos que

$$
I' = f(\mathbf{r}, \mathbf{v}'_2, t) d^3 v'_2 |\mathbf{v}'_2 - \mathbf{v}'_1|,
$$
\n(2.48)

por lo que

$$
I'\sigma(\Omega)d\Omega\delta t = f(\mathbf{r}, \mathbf{v}'_1, t)d^3rd^3v'_1f(\mathbf{r}, \mathbf{v}'_2, t)d^3v'_2|\mathbf{v}'_2 - \mathbf{v}'_1|\sigma'(\Omega)d\Omega\delta t.
$$
 (2.49)

Se ha visto de la sección anterior, que  $\sigma'(\Omega) = \sigma(\Omega)$ , por lo que escribimos

$$
\bar{R}d^3v_1 = \left[\int d^3v'_2 \int d\Omega f(\mathbf{r}, \mathbf{v}'_1, t) f(\mathbf{r}, \mathbf{v}'_2, t) |\mathbf{v}'_2 - \mathbf{v}'_1| \sigma(\Omega)\right] d^3v'_1.
$$
 (2.50)

Como  $|\mathbf{v}_2 - \mathbf{v}_1| = |\mathbf{v}'_2|$  $y'_2 - v'_1$  $y'_{1}$  |  $y d^{3}v_{1}d^{3}v_{2} = d^{3}v'_{1}$  $\int_{1}^{1} d^{3}v'_{2}$  $_2^{\prime}$ , podemos escribir  $\bar{R}$  como

$$
\bar{R} = \int d^3 v_2 \int d\Omega f(\mathbf{r}, \mathbf{v}'_1, t) f(\mathbf{r}, \mathbf{v}'_2, t) |\mathbf{v}_2 - \mathbf{v}_1| \sigma(\Omega).
$$
 (2.51)

Finalmente,

$$
\left(\frac{\partial}{\partial t} + \mathbf{v}_1 \cdot \nabla_r + \frac{\mathbf{F}}{m} \cdot \nabla_{v_1}\right) f_1 = \int \sigma(\Omega) d\Omega \int d^3 v_2 \mid \mathbf{v}_2 - \mathbf{v}_1 \mid (f_1' f_2' - f_1 f_2), \quad (2.52)
$$

donde

$$
f_1 = f(\mathbf{r}, \mathbf{v}_1, t), f_2 = f(\mathbf{r}, \mathbf{v}_2, t), f_1' = f(\mathbf{r}, \mathbf{v}_1', t), f_2' = f(\mathbf{r}, \mathbf{v}_2', t) .
$$

La ecuación (2.52) es la ecuación de transporte de Boltzmann.

#### 2.6. La Función de Distribución de Maxwell-Boltzmann

Podemos encontrar la distribución de velocidades en equilibrio, conocida como la función de distribución de Maxwell-Boltzmann, de la ecuación de transporte de Boltzmann. De la ecuación (2.52) vemos que una condición suficiente para que *f* no dependa del tiempo es que

$$
f_0(\mathbf{v}'_2) f_0(\mathbf{v}'_1) - f_0(\mathbf{v}_2) f_0(\mathbf{v}_1) = 0,
$$
\n(2.53)

donde hemos agregado el subíndice  $_0$  para indicar que estamos en el equilibrio. Tomando logaritmos

$$
\ln f_0(\mathbf{v}_1) + \ln f_0(\mathbf{v}_2) = \ln f_0(\mathbf{v}'_1) + \ln f_0(\mathbf{v}'_2). \tag{2.54}
$$

La condición expresada por la ecuación (2.53) es también una condición necesaria. Esto es una consecuencia del teorema *H* que no discutiremos en este trabajo [16]. En cualquier colisión de la forma  $\{v_1, v_2\} \rightarrow \{v_1'$  $'_{1}$ ,  $\mathbf{v}'_{2}$  $\frac{1}{2}$ } la distribución dada por  $f_0$  debe ser de tal forma que la ecuación (2.54) se cumpla. Pero la ecuación (2.54) tiene la forma de una ley de conservación y sabemos que las únicas cantidades conservadas en las colisiones son la masa, la cantidad de movimiento y la energía. Podemos demostrar [20] que cualquier otra cantidad conservada debe ser una combinación lineal de las anteriores, por lo que

$$
\ln f_0(\mathbf{v}) = a + \mathbf{b} \cdot \mathbf{v} + c v^2 \tag{2.55}
$$

con *a*, **b** y *c* constantes. Esto a su vez lo podemos escribir como

$$
f_0(\mathbf{v}) = C \exp^{-A(\mathbf{v}-\mathbf{u})^2},\tag{2.56}
$$

donde  $A$ ,  $C$   $y$   $u$  son constantes que se determinan como mostramos a continuación. La normalización de la función de distribución es

$$
n = \int f_0(\mathbf{v}) d^3 v. \tag{2.57}
$$

En la ecuación (2.57), *n* es la densidad de partículas definida como  $n = N/V$ , donde  $N$  es el número total de partículas y  $V$  el volumen ocupado por el gas. La velocidad promedio  $\langle v \rangle$  de una partícula es

$$
\langle \mathbf{v} \rangle = \frac{1}{n} \int \mathbf{v} f_0(\mathbf{v}) d^3 v \tag{2.58}
$$

y la energía cinética promedio

$$
\epsilon = \frac{m}{2n} \int v^2 f_0(\mathbf{v}) d^3 v. \tag{2.59}
$$

En la ecuación (2.59) la energía por partícula está relacionada con la temperatura *T* a través de la constante de Boltzmann *k*, como  $\epsilon = \frac{3}{2}kT$ .

Para encontrar el valor de C que aparece en la ecuación (2.56) evaluamos la ecuación (2.57) y obtenemos

$$
C = n \left(\frac{A}{\pi}\right)^{3/2}.\tag{2.60}
$$

El valor de  $A$  lo encontramos de la ecuación (2.59), como

$$
A = \frac{m}{2kT}.\tag{2.61}
$$

Al usar *A* y *C* dados por las ecuaciones (2.61) y (2.60), respectivamente, obtenemos la función de distribución en equilibrio, como

$$
f_0(\mathbf{v}) = n \left(\frac{m}{2\pi kT}\right)^{3/2} \exp^{-m(\mathbf{v}-\mathbf{u})^2/2kT},
$$
 (2.62)

donde  $\langle v \rangle$  = u, dado por la ecuacion (2.58). De la ecuación (2.62) obtenemos la velocidad cuadrática media por molécula

$$
v_{rms} = \sqrt{\frac{3kT}{m}}
$$
 (2.63)

y la velocidad promedio como

$$
\bar{v} = \sqrt{\frac{2kT}{m}}.\tag{2.64}
$$

#### 2.7. Conclusiones

En este capítulo encontramos la ecuación de transporte de Boltzmann para un gas diluido y la función de distribución de velocidades en equilibrio. En las colisiones entre dos partículas se conserva la masa, la cantidad de movimiento y la energía. Debido a las colisiones el gas llega a un estado de equilibrio descrito por la función de distribución de Maxwell-Boltzmann.

### Capítulo 3

# La Ecuación de Boltzmann en Redes

#### 3.1. Introducción

En años recientes el método de la ecuación de Boltzman en redes (EBR) se ha desarrollado como un método eficaz para simular flujos. La idea principal de dicho método es construir modelos cinéticos simplificados que incorporen la física esencial de lo microscópico, de manera que las propiedades macroscópicas del sistema, tales como su densidad, temperatura, presión, etc., sean obtenidas como consecuencia de la interacción de muchas partículas colisionando unas con otras y conservando en todo momento masa, cantidad de movimiento y energía. El método de la EBR tiene su origen en los autómatas celulares para gases en redes (ACGR's), modelos sencillos y discretos de la dinámica microscópica de un gas [21, 22]. En este capítulo presentamos el método mencionado a partir de la discretización en el tiempo y el espacio de la función de distribución en equilibrio para el modelo D2Q9. Posteriormente deducimos las ecuaciones hidrodinámicas usando la expansión de Chapman-Enskog y finalmente presentamos la función de distribución correspondiente al campo de temperaturas junto con las condiciones para la pared adiabática y diatérmica, asi como las condiciones a la frontera y la aproximación de Boussinesq para el modelo D<sub>2</sub>Q<sub>9</sub>.

Actualmente la EBR se ha podido usar con éxito para simular transiciones de fase y medios porosos [23–25], combustión en geometrías complejas [26, 27], en aerodinámica y flujos turbulentos [28, 29], flujos no newtonianos [30, 31], magnetohidrodinámica [32], convección [33–35], en la simulación de membranas comerciales para aplicaciones industriales [36], colisión y formación de gotas [37, 38], etc.

#### 3.2. La Aproximación BGK

Bhatnagar, Gross y Krook [17] propusieron escribir la ecuación de transporte de Boltzmann como una ecuación de relajación de la forma

$$
\left(\frac{\partial}{\partial t} + \mathbf{v} \cdot \nabla_{\mathbf{r}}\right) f = -\frac{1}{\tau} \left[f - f_0\right],\tag{3.1}
$$

donde  $\tau$  es el tiempo de relajación al equilibrio local y  $f_0$  es la función de distribución de equilibrio local de Maxwell-Boltzmann dada por

$$
f_0(\mathbf{r}, \mathbf{v}, t) = n \left(\frac{m}{2\pi kT}\right)^{D/2} \exp\left(-\frac{m(\mathbf{v} - \mathbf{u})^2}{2kT}\right).
$$
 (3.2)

En la ecuación (3.2), k es la constante de Boltzmann, D es la dimensión espacial,  $v$  es la velocidad microscópica y  $n$ ,  $u$ ,  $T$  son la densidad de número, la velocidad y la temperatura, respectivamente, que sólo dependen de la posición r y el tiempo *t*. La densidad de masa ρ la definimos como ρ = *mn* donde *m* es la masa de una partícula. Tenemos que

$$
\rho(\mathbf{r},t) = m \int d^3v f(\mathbf{r}, \mathbf{v},t) = m \int d^3v f_0(\mathbf{r}, \mathbf{v},t),
$$
\n(3.3)

$$
\mathbf{u}(\mathbf{r},t) = \frac{1}{n} \int d^3v f(\mathbf{r}, \mathbf{v},t) \mathbf{v} = \frac{1}{n} \int d^3v f_0(\mathbf{r}, \mathbf{v},t) \mathbf{v}, \qquad (3.4)
$$

con

$$
n(\mathbf{r},t) = \int d^3v f(\mathbf{r}, \mathbf{v},t) = \int d^3v f_0(\mathbf{r}, \mathbf{v},t). \tag{3.5}
$$

Definimos la densidad de energía  $\epsilon$  como

$$
\epsilon = \frac{m}{2n} \int d^3v f(\mathbf{r}, \mathbf{v}, t) |\mathbf{v} - \mathbf{u}|^2 = \frac{m}{2n} \int d^3v f_0(\mathbf{r}, \mathbf{v}, t) |\mathbf{v} - \mathbf{u}|^2.
$$
 (3.6)

Dado que el sistema es un gas ideal  $\epsilon = (D/2)kT$ , de esta ecuación

$$
T(\mathbf{r},t) = \frac{m}{nkD} \int d^3v f(\mathbf{r}, \mathbf{v},t) |\mathbf{v} - \mathbf{u}|^2 = \frac{m}{nkD} \int d^3v f_0(\mathbf{r}, \mathbf{v},t) |\mathbf{v} - \mathbf{u}|^2.
$$
 (3.7)

En las ecuaciones (3.3), (3.4) y (3.7),  $\rho = \rho(\mathbf{r}, t)$ ,  $\mathbf{u} = \mathbf{u}(\mathbf{r}, t)$  y  $T = T(\mathbf{r}, t)$ , respectivamente. Suponemos que estas cantidades varían lentamente con t y r por lo que ρ, **u** y *T* pueden evaluarse de la función de distribución *f* así como de la distribución de equilibrio *f*<sub>0</sub>.

En el modelo D2Q9 usamos la ecuación (2.4) sin el término de fuerza y la ecuación (3.1) para el término de colisión, por lo que escribimos la ecuación de evolución como

$$
f_{\alpha}(\mathbf{r} + \mathbf{c}_{\alpha}\delta t, t + \delta t) - f_{\alpha}(\mathbf{r}, t) = -\frac{\delta t}{\tau} \left[ f_{\alpha}(\mathbf{r}, t) - f_{\alpha}^{(eq)}(\mathbf{r}, t) \right],
$$
(3.8)

donde  $\mathbf{c}_{\alpha}$  son las velocidades correspondientes a la dirección  $\alpha$ , tal como mostramos en la figura 3.1. En la ecuación (3.8), r es la posición del nodo al tiempo *t* y δ<sub>t</sub> es el intervalo del tiempo de evolución. Las funciones de distribución  $f_\alpha$  y  $f_\alpha^{(eq)}$  las determinamos más adelante.

#### 3.3. La Aproximación a Números de Mach Bajos

En la aproximación a números de Mach bajos consideramos que la velocidad de traslación del gas es cercana a cero, de modo que presentamos la expansión en términos de potencias de u de la distribución de equilibrio local *f*<sub>0</sub>, por lo que escribimos la ecuación (3.2) como

$$
f_0 = \frac{\rho}{(2\pi kT)^{D/2}} \exp(-\mathbf{v}^2/2kT) \exp((\mathbf{v} \cdot \mathbf{u})/kT - \mathbf{u}^2/2kT).
$$
 (3.9)

Al hacer la expansión en serie de Taylor de la ecuación (3.9) alrededor de  $\mathbf{u} = 0$ , tenemos que

$$
f_0 = 1 + \nabla f_0(0,0) \cdot \mathbf{u} + \frac{1}{2} \mathbf{u} \cdot \mathcal{H}(0,0) (\mathbf{u})^T + ..., \qquad (3.10)
$$

donde

$$
\nabla f_0(0,0) \cdot \mathbf{u} = \frac{\mathbf{v} \cdot \mathbf{u}}{kT},
$$
\n(3.11)

 $({\bf u})^T$  es la matriz transpuesta de  ${\bf u}$  y  ${\mathcal H}$  el hessiano, dado por

$$
\mathcal{H}(0,0) = \begin{pmatrix} -\frac{1}{kT} + \left(\frac{v_x}{kT}\right)^2 & \left(\frac{v_x}{kT}\right)\left(\frac{v_y}{kT}\right) \\ \left(\frac{v_y}{kT}\right)\left(\frac{v_x}{kT}\right) & -\frac{1}{kT} + \left(\frac{v_y}{kT}\right)^2 \end{pmatrix}.
$$

De lo anterior y evaluando para los primeros términos de la expansión, llegamos a

$$
f_0 = \frac{\rho}{(2\pi kT)^{D/2}} \exp\left(-\frac{\mathbf{v}^2}{2kT}\right) \left\{1 + \frac{(\mathbf{v} \cdot \mathbf{u})}{kT} + \frac{(\mathbf{v} \cdot \mathbf{u})^2}{2(kT)^2} - \frac{\mathbf{u}^2}{2kT} + O(\mathbf{u}^3)\right\}.
$$
 (3.12)

#### 3.4. Discretización de la Función de Equilibrio

En esta sección presentamos la discretización de la función de equilibrio local *f*<sub>0</sub> dada por la ecuación (3.12) para el modelo D2Q9. En dicho modelo discretizamos el espacio bidimensional sobre una red cuadrada y el espacio de velocidades lo discretizamos a sólo nueve velocidades, mostradas en la figura 3.1, donde la primera velocidad la ubicamos en el centro c<sub>o</sub> y las restantes ocho velocidades están alternadas y ubicadas en sentido contrario a las manecillas del reloj. Así, la función de distribución en toda la red es el conjunto de valores  $\{f_i(\bm{r},t)\}$  con  $i=0,...,8$ ,  $\bm{r}$  está res- $\tt{triugido}$  a los nodos de una red cuadrada en dos dimensiones y  $t=0, \delta_t, 2\delta_t, ...$ . Las integrales de las ecuaciónes (3.3), (3.4) y (3.7) las podemos escribir como

$$
I = \int \psi(\mathbf{v}) f_0 d\mathbf{v} = \frac{\rho}{2\pi kT} \int \psi(\mathbf{v}) \exp(-\mathbf{v}^2 / 2kT)
$$

$$
\times \left\{ 1 + \frac{(\mathbf{v} \cdot \mathbf{u})}{kT} + \frac{(\mathbf{v} \cdot \mathbf{u})^2}{2(kT)^2} - \frac{\mathbf{u}^2}{2kT} \right\} d\mathbf{v},
$$
(3.13)

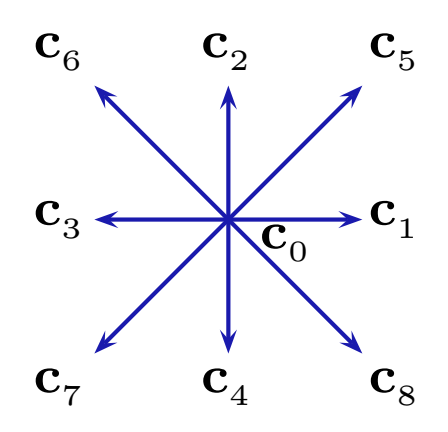

Figura 3.1: Velocidades correspondientes para el modelo D2Q9 tomadas de un nodo de la red. La velocidad  $\mathbf{c}_0 = (0, 0)$  la ubicamos en el centro de la figura donde  $\mathbf{c}_1 =$  $(1, 0)$ ,  $\mathbf{c}_2 = (0, 1)$ ,  $\mathbf{c}_3 = (-1, 0)$ ,  $\mathbf{c}_4 = (0, -1)$ ,  $\mathbf{c}_5 = (1, 1)$ ,  $\mathbf{c}_6 = (-1, 1)$ ,  $\mathbf{c}_7 = (-1, -1)$  $y \mathbf{c}_8 = (1, -1).$ 

donde  $\psi(\mathbf{v})$  es un polinomio en  $\mathbf{v}$ . Una forma suficientemente exacta de resolver dicha integral es usando cuadraturas gaussianas [19, 39]. La idea central en que se basa dicha integración es que en la selección de una fórmula del tipo  $\int_a^b y(x)dx \sim$  $\sum_{i=1}^n A_i y(x_i)$  puede ser sensato no especificar que los argumentos  $x_i$  estén igualmente espaciados. En tal caso, debemos entonces encontrar cuales  $x_i$  y  $A_i$  juntas producirán el máximo de exactitud. Las cuadraturas del tipo de Gauss-Hermite se basan en los polinomios de Hermite y son adecuadas para resolver integrales de la forma  $\int_{-\infty}^{\infty} e^{-x^2} f(x) dx$ , por lo que la ecuación (3.13) la podemos escribir como

$$
\int \psi(\mathbf{v}) f_0(\mathbf{r}, \mathbf{v}, t) d\mathbf{v} = \sum_{\alpha} W_{\alpha} \psi(\mathbf{v}_{\alpha}) f_0(\mathbf{r}, \mathbf{v}_{\alpha}, t).
$$
 (3.14)

En la ecuación (3.14),  $\psi(\mathbf{v})$  es un polinomio de **v**,  $W_\alpha$  es el coeficiente de la cuadratura de Gauss-Hermite y  $v_\alpha$  es el conjunto de velocidades discretas de dicha cuadratura. En particular, los momentos hidrodinámicos de las ecuaciones (3.3) y (3.4), son

$$
\rho(\mathbf{r},t) = m \sum_{\alpha} W_{\alpha} f_0(\mathbf{r}, \mathbf{v}_{\alpha}, t), \qquad (3.15)
$$

$$
\mathbf{u}(\mathbf{r},t) = \frac{1}{n} \sum_{\alpha} W_{\alpha} \mathbf{v}_{\alpha} f_0(\mathbf{r}, \mathbf{v}_{\alpha}, t)
$$
(3.16)

y para la energía

$$
\epsilon = \frac{m}{2n} \sum_{\alpha} W_{\alpha} |\mathbf{v}_{\alpha} - \mathbf{u}|^2 f_0(\mathbf{r}, \mathbf{v}_{\alpha}, t).
$$
 (3.17)

De las ecuaciones (3.15-3.17) vemos que  $\psi(\mathbf{v})$  es un polinomio de  $\mathbf{v}$ , de la forma

$$
\psi_{m,n}(\mathbf{v}) = v_x^m v_y^n, \tag{3.18}
$$

donde  $v_x$  y  $v_y$  son las componentes de **v** en los dos ejes. La ecuación (3.13) es entonces

$$
I = \int \psi_{m,n}(\mathbf{v}) f_0 d\mathbf{v} = \frac{\rho}{2\pi kT} \Big[ \int \int v_x^m v_y^n \exp(-\zeta^2) \Big( 1 - \frac{\mathbf{u}^2}{2kT} \Big) dv_x dv_y + \int \int v_x^m v_y^n \exp(-\zeta^2) \Big( \frac{\mathbf{v} \cdot \mathbf{u}}{kT} \Big) dv_x dv_y + \int \int v_x^m v_y^n \exp(-\zeta^2) \Big( \frac{(\mathbf{v} \cdot \mathbf{u})^2}{2(kT)^2} \Big) dv_x dv_y \Big],
$$
(3.19)

donde ζ = *v*/ √ 2kT. Al evaluar por separado cada uno de los término<u>s qu</u>e componen esta suma y tomando en cuenta el factor común y que  $dv_x = \sqrt{2kT}d\zeta_x$  y  $dv_y =$ 2*kTd*ζ*y*, obtenemos

$$
I = \frac{\rho}{\pi} (\sqrt{2kT})^{m+n} \Biggl\{ \left( 1 - \frac{\mathbf{u}^2}{2kT} \right) I_m I_n + \frac{2(u_x I_{m+1} I_n + u_y I_m I_{n+1})}{\sqrt{2kT}} + \frac{u_x^2 I_{m+2} I_n + 2u_x u_y I_{m+1} I_{n+1} + u_y^2 I_m I_{n+2}}{kT} \Biggr\},
$$
(3.20)

donde

$$
I_m = \int_{-\infty}^{+\infty} e^{-\zeta_x^2} \zeta_x^m d\zeta_x.
$$

Al considerar en la ecuación (3.20) cada uno de los tres términos que componen la suma del término del lado derecho como *a*, *b*, *c* y usando cuadraturas gaussianas, podemos expresar las integrales *I<sup>m</sup>* y *I<sup>n</sup>* como sumatorias, con sus respectivos pesos  $\omega_i$ ,  $\omega_j$  y abscisas  $\zeta_i$ ,  $\zeta_j$ . Una forma suficientemente exacta de evaluar dichas integrales es considerar el índice de las sumatorias sólo hasta tercer orden [18, 19], por lo que

$$
I_m = \sum_{i=1}^3 \omega_i \zeta_i^m.
$$
Al evaluar primero para *a*,

$$
a = \frac{\rho}{\pi} \left( \sqrt{2kT} \right)^{m+n} \left( 1 - \frac{\mathbf{u}^2}{2kT} \right) I_m I_n
$$
  
\n
$$
= \frac{\rho}{\pi} \left( 1 - \frac{\mathbf{u}}{2kT} \right) \sum_{i=1}^3 \omega_i \left( \sqrt{2kT} \right)^m \zeta_i^m \sum_{j=1}^3 \omega_j \left( \sqrt{2kT} \right)^n \zeta_j^n
$$
  
\n
$$
= \frac{\rho}{\pi} \sum_{i,j=1}^3 \omega_i \omega_j \psi(\mathbf{v}_{i,j}) \left( 1 - \frac{\mathbf{u}^2}{2kT} \right), \tag{3.21}
$$

donde

$$
\mathbf{v}_{i,j} = (v_i, v_j) = \sqrt{2kT}(\zeta_i, \zeta_j) \quad y \quad \psi(\mathbf{v}_{i,j}) = v_i^m v_j^n \tag{3.22}
$$

y

$$
v_i^m = (\sqrt{2kT})^m \zeta_i^m, \quad v_j^n = (\sqrt{2kT})^n \zeta_j^n. \tag{3.23}
$$

Para *b*, tenemos

$$
b = \frac{\rho}{\pi} (\sqrt{2kT})^{m+n} \left( \frac{2(u_x I_{m+1} I_n + u_y I_m I_{n+1})}{\sqrt{2kT}} \right)
$$
  
\n
$$
= \frac{\rho}{\pi kT} \left( u_x \sum_{i=1}^3 \omega_i (2kT)^{(m+1)/2} \zeta_i^{m+1} \sum_{j=1}^3 \omega_j (2kT)^{n/2} \zeta_j^n \right)
$$
  
\n
$$
+ u_y \sum_{i=1}^3 \omega_i (2kT)^{m/2} \zeta_i^m \sum_{j=1}^3 \omega_j (2kT)^{(n+1)/2} \zeta_j^{n+1}
$$
  
\n
$$
= \frac{\rho}{\pi kT} \left( u_x \sum_{i,j=1}^3 \omega_i \omega_j v_i^{m+1} v_j^n + u_y \sum_{i,j=1}^3 \omega_i \omega_j v_j^m v_j^{n+1} \right)
$$
  
\n
$$
= \frac{\rho}{\pi kT} \left( u_x \sum_{i,j=1}^3 \omega_i \omega_j \psi(v_{i,j}) v_i + u_y \sum_{i,j=1}^3 \omega_i \omega_j \psi(v_{i,j}) v_j \right)
$$
  
\n
$$
= \frac{\rho}{\pi} \sum_{i,j=1}^3 \omega_i \omega_j \psi(v_{i,j}) \left( \frac{(v_i, v_j) \cdot \mathbf{u}}{kT} \right), \qquad (3.24)
$$

y, finalmente, para *c*,

$$
c = \frac{\rho}{\pi} (\sqrt{2kT})^{m+n} \left( \frac{u_x^2 I_{m+2} I_n + 2u_x u_y I_{m+1} I_{n+1} + u_y^2 I_m I_{n+2}}{kT} \right)
$$
  
\n
$$
= \frac{\rho}{\pi kT} \left( u_x^2 \sum_{i=1}^3 \omega_i (\sqrt{2kT})^m \zeta_i^m \zeta_i^2 \sum_{j=1}^3 \omega_j (\sqrt{2kT})^n \zeta_j^n \right)
$$
  
\n+2u\_x u\_y \sum\_{i=1}^3 \omega\_i (\sqrt{2kT})^m \zeta\_i^m \zeta\_i \zeta\_j \sum\_{j=1}^3 \omega\_j (\sqrt{2kT})^n \zeta\_j^n  
\n+u\_y^2 \sum\_{i=1}^3 \omega\_i (\sqrt{2kT})^m \zeta\_i^m \sum\_{j=1}^3 \omega\_j (\sqrt{2kT})^n \zeta\_j^n \zeta\_j^n \right)  
\n= \frac{\rho}{\pi kT} \left( u\_x^2 \sum\_{i,j=1}^3 \omega\_i \omega\_j v\_i^m v\_j^n \zeta\_i^2 + 2u\_x u\_y \sum\_{i,j=1}^3 \omega\_i \omega\_j v\_i^m v\_j^n \zeta\_i^m \zeta\_j^n \right)  
\n+u\_y^2 \sum\_{i,j=1}^3 \omega\_i \omega\_j v\_i^m v\_j^n \zeta\_j^2 \right) = \frac{\rho}{\pi} \sum\_{i,j=1}^3 \omega\_i \omega\_j \psi(\mathbf{v}\_{i,j}) \left( \frac{u\_x^2 v\_i^2 + 2u\_x u\_y v\_i v\_j + u\_y^2 v\_j^2}{2(kT)^2} \right)  
\n= \frac{\rho}{\pi} \sum\_{i,j=1}^3 \omega\_i \omega\_j \psi(\mathbf{v}\_{i,j}) \left( \frac{\left( (v\_i, v\_j) \cdot \mathbf{u} \right)^2}{2(kT)^2} \right), \tag{3.25}

Al reunir *a*, *b* y *c* en una sóla expresión, y sacar el factor común  $\rho/\pi$ , encontramos el valor buscado de *I*, como

$$
I = \frac{\rho}{\pi} \sum_{i,j=1}^{3} \omega_i \omega_j \psi(\mathbf{v}_{i,j}) \left[ \left( 1 - \frac{\mathbf{u}^2}{2kT} \right) + \frac{(\mathbf{v}_{i,j} \cdot \mathbf{u})}{kT} + \frac{(\mathbf{v}_{i,j} \cdot \mathbf{u})^2}{2(kT)^2} \right].
$$
 (3.26)

A partir de la ecuación anterior podemos identificar la función de distribución en equilibrio. En el caso particular en que  $\psi(\mathbf{v}_\alpha) = 1$ , en la ecuación (3.14), tenemos

$$
I = \sum_{\alpha} W_{\alpha} f_0(\mathbf{r}, \mathbf{v}_{\alpha}, t)
$$
  

$$
= \frac{\rho}{\pi} \sum_{i,j=1}^3 \omega_i \omega_j \left[ \left( 1 - \frac{\mathbf{u}^2}{2kT} \right) + \frac{(\mathbf{v}_{i,j} \cdot \mathbf{u})}{kT} + \frac{(\mathbf{v}_{i,j} \cdot \mathbf{u})^2}{2(kT)^2} \right] = \sum_{i,j=1}^3 f_{0_{i,j}},
$$
(3.27)

con

$$
f_{0_{i,j}} = \frac{\omega_i \omega_j}{\pi} \rho \left[ 1 + \frac{(\mathbf{v}_{i,j} \cdot \mathbf{u})}{kT} + \frac{(\mathbf{v}_{i,j} \cdot \mathbf{u})^2}{2(kT)^2} - \frac{\mathbf{u}^2}{2kT} \right].
$$
 (3.28)

Para evaluar los pesos,  $\omega_i \omega_j$ , que aparecen en la ecuación (3.28), es necesario emplear los polinomios de Hermite [19], donde los correspondientes pesos son evaluados a partir del c´alculo de las tres abscisas (ζ*i*). Dichos polinomios son de la forma *n*

$$
H_n(\zeta) = (-1)^n e^{\zeta^2} \frac{d^n}{d\zeta^n} \left( e^{-\zeta^2} \right).
$$
 (3.29)

Al desarrollar la ecuación (3.29), para  $n = 3$ , obtenemos el valor del polinomio como

$$
H_3(\zeta) = 8\zeta^3 - 12\zeta \tag{3.30}
$$

y las raíces como

$$
\zeta_1 = -\sqrt{3/2},
$$
  $\zeta_2 = 0,$   $\zeta_3 = \sqrt{3/2}.$  (3.31)

Para encontrar los pesos correspondientes a las abscisas encontradas en la ecuación  $(3.31)$  usamos la fórmula de Hermite para los pesos  $[19]$ , que escribimos como

$$
\omega_i = \frac{2^{n+1} n! \sqrt{\pi}}{[H'_n(\zeta_i)]^2},
$$
\n(3.32)

donde *H* ′ *n* (ζ*i*) representa la derivada del polinomio de Hermite de orden *n*. Con  $n = 3$ , tenemos ′

$$
H'_{3}(\zeta) = 24\zeta^{2} - 12. \tag{3.33}
$$

Entonces

$$
H'_{3}(\zeta_{1}) = 24, \qquad H'_{3}(\zeta_{2}) = -12, \qquad H'_{3}(\zeta_{3}) = 24,
$$
 (3.34)

y por lo tanto

$$
\omega_1 = \sqrt{\pi/6}, \qquad \omega_2 = 2\sqrt{\pi/3}, \qquad \omega_3 = \sqrt{\pi/6}.
$$
 (3.35)

Para el conjunto de velocidades discretas  $\mathbf{v}_{i,j} = \{ \mathbf{v}_{1,1}, \mathbf{v}_{1,2}, \mathbf{v}_{1,3}, ..., \mathbf{v}_{3,3} \}$  y con  $\mathbf{v}_{1,1}$ , tenemos de la ecuación (3.22), que

$$
\mathbf{v}_{1,1} = \sqrt{2kT} \left( \zeta_1, \zeta_1 \right) = \sqrt{2kT} \sqrt{3/2} \left( -1, -1 \right). \tag{3.36}
$$

A partir de la figura 3.1, podemos ver que  $\mathbf{v}_{1,1}$  está en la dirección de  $\mathbf{c}_7$ , puesto que **c**<sub>7</sub> = (-1, -1). De forma análoga

$$
\mathbf{v}_{1,2} = \sqrt{2kT} \left( \zeta_1, \zeta_2 \right) = \sqrt{2kT} \sqrt{3/2} \left( -1, 0 \right), \tag{3.37}
$$

está en la dirección  $\mathbf{c}_3$ , con  $\mathbf{c}_3 = (-1, 0)$ . Del mismo modo, obtenemos **v**<sub>1,3</sub>, **v**<sub>2,1</sub>,…,etc. Asi, el conjunto de nueve vectores, **v**<sub>i,j</sub>, apuntan en las nueve direcciones del modelo D2Q9. En el caso en que  $v_{2,2} = (0,0)$ , tenemos, de la ecuación (3.28), que

$$
f_{0_{2,2}} = \frac{\rho}{\pi} \omega_2 \omega_2 \left\{ 1 - \frac{\mathbf{u}^2}{2kT} \right\},
$$
 (3.38)

por lo que  $\omega_0 = \omega_2 \omega_2 = 4\pi/9$ . Análogamente  $\omega_1 = \omega_3 \omega_2 = \pi/9$ ,  $\omega_2 = \omega_2 \omega_3 =$  $\pi/9$ ,...,etc. Entonces

$$
f_{\alpha}^{(eq)}(\mathbf{r},t) = w_{\alpha}\rho \left\{ 1 + \frac{3(\mathbf{c}_{\alpha}\cdot\mathbf{u})}{c^2} + \frac{9(\mathbf{c}_{\alpha}\cdot\mathbf{u})^2}{2c^4} - \frac{3\mathbf{u}^2}{2c^2} \right\},
$$
(3.39)

donde  $\alpha = 0, 1, ..., 8$ , con

$$
w_{\alpha} = \frac{\omega_i \omega_j}{\pi} = \begin{cases} 4/9, & i = j = 2, \quad \alpha = 0\\ 1/9, & i = 1, j = 2, \dots, \alpha = 1, 2, 3, 4\\ 1/36, & i = j = 1, \dots, \alpha = 5, 6, 7, 8 \end{cases}
$$
(3.40)

y **c**<sub>α</sub> son las nueve velocidades de la figura 3.1. En la ecuación (3.39) hemos hecho la sustitución  $c_s^2 = kT$  donde  $c_s$  es la velocidad del sonido. Esta sustitución es válida pues el comportamiento termodinámico del modelo D2Q9 es el de un gas ideal. Además se puede demostrar [18] que  $c_s^2 = c^2/3$  y  $c = \delta_x/\delta_t$ , donde  $\delta_x$  es la distancia minima entre dos nodos y  $\delta_t$  es el intervalo del tiempo de evolución. En lo que sigue  $\delta_x = 1$  y  $\delta_t = 1$ . A partir de la ecuación (3.39) y la ecuación (3.8) podemos obtener la ecuación de evolución para el modelo D2Q9, que en la aproximación BGK es

$$
f_{\alpha}(\mathbf{r} + \mathbf{c}_{\alpha}\delta t, t + \delta t) - f_{\alpha}(\mathbf{r}, t) = -\frac{\delta t}{\tau} \left[ f_{\alpha}(\mathbf{r}, t) - f_{\alpha}^{(eq)}(\mathbf{r}, t) \right],
$$
(3.41)

con  $f_\alpha^{(eq)}$  dada por la ecuación (3.39).

#### 3.5. Las Ecuaciones de la Mecánica de Fluidos

La idea de expandir la función de equilibrio es tender un puente entre el mundo microscópico y el mundo macroscópico, es decir a partir de la función de distribución en equilibrio dada por la ecuación (3.39), para el modelo de nueve velocidades, podemos obtener las ecuaciones de Euler y de Navier-Stokes de la hidrodinámica clásica. Existen dos técnicas para alcanzar esta meta [40] que son la expansión de Hilbert y la expansión de Chapman-Enskog. En nuestro caso usaremos la expansión de Chapman-Enskog por ser una técnica muy conocida. La idea atrás del método es que la dependencia del tiempo en la función de distribución, *f<sub>α</sub>*, es a través de las variables hidrodinámicas  $ρ$ , **u** y *T*; densidad, velocidad y temperatura, respectivamente, que junto con el formalismo multiescalas son la esencia del método. En este formalismo las perturbaciónes en el tiempo y el espacio son a través de un parámetro en  $\epsilon$ , donde  $\epsilon = l/L = Kn$ , siendo *l* el camino libre medio de las particulas, *L* la escala de longitud macroscópica, típica del sistema, y *Kn* el número de Knudsen, por lo que escribimos

$$
t_0 = \epsilon^0 t
$$
,  $t_1 = \epsilon^1 t$ ,  $t_2 = \epsilon^2 t$ ,  $t_3 = \epsilon^3 t$ , ... (3.42)

$$
\mathsf{y}
$$

$$
\mathbf{r}_0 = \epsilon^0 \mathbf{r}, \quad \mathbf{r}_1 = \epsilon^1 \mathbf{r}, \quad \mathbf{r}_2 = \epsilon^2 \mathbf{r}, \quad \mathbf{r}_3 = \epsilon^3 \mathbf{r}, \dots
$$
 (3.43)

Aquí  $t = 0, 1, 2, 3, ...$  Deseamos desarrollar aproximaciones en el límite de  $\epsilon$  pequeñas,  $\epsilon \to 0$ , es decir donde  $l \ll L$ , por lo que escribimos la función de distribución como

$$
f_{\alpha}(\mathbf{r},t) = f_{\alpha}^{(0)}(\mathbf{r},t) + \epsilon f_{\alpha}^{(1)}(\mathbf{r},t) + \epsilon^2 f_{\alpha}^{(2)}(\mathbf{r},t) + \dots
$$
\n(3.44)

Al desarrollar hasta segundo orden en serie de Taylor el primer término del lado izquierdo de la ecuación (3.41), tenemos

$$
f_{\alpha}(\mathbf{r} + \mathbf{c}_{\alpha}\delta_{t}, t + \delta_{t}) = f_{\alpha}(\mathbf{r}, t) + \delta_{t}(\mathbf{c}_{\alpha} \cdot \nabla)f_{\alpha} + \delta_{t}\partial_{t}f_{\alpha}
$$
  
+ 
$$
\frac{1}{2} \left[ (\mathbf{c}_{\alpha}\delta_{t})^{2}\partial_{\mathbf{r}}\partial_{\mathbf{r}}f_{\alpha} + 2(\mathbf{c}_{\alpha}\delta_{t})(\delta_{t})\partial_{\mathbf{r}}\partial_{t}f_{\alpha} + \delta_{t}^{2}\partial_{t}\partial_{t}f_{\alpha} \right]
$$
(3.45)

donde

$$
\partial_t = \frac{\partial}{\partial t}
$$
 y  $\partial_r = \left(\frac{\partial}{\partial x}, \frac{\partial}{\partial y}\right) = \partial_{r_i} = \left(\partial_{r_x}, \partial_{r_y}\right)$ 

por lo que

$$
f_{\alpha}(\mathbf{r} + \mathbf{c}_{\alpha}\delta_{t}, t + \delta_{t}) = f_{\alpha}(\mathbf{r}, t) + \delta_{t}c_{\alpha i}\partial_{r_{i}}f_{\alpha} + \delta_{t}\partial_{t}f_{\alpha}
$$
  
+ 
$$
\frac{1}{2}\delta_{t}^{2}c_{\alpha i}c_{\alpha j}\partial_{r_{i}}\partial_{r_{j}}f_{\alpha} + \delta_{t}^{2}c_{\alpha i}\partial_{r_{i}}\partial_{t}f_{\alpha} + \frac{1}{2}\delta_{t}^{2}\partial_{t}\partial_{t}f_{\alpha},
$$
(3.46)

donde  $i = x, y$  y  $c_{\alpha i}$  es la proyección del vector  $\mathbf{c}_{\alpha}$  en la dirección  $i$  y  $\partial_{r_i}$  es la derivada parcial respecto a *x* o *y*. Debe notarse de la ecuación (3.45) que  $\delta_t$  ( $\mathbf{c}_{\alpha} \cdot \nabla$ )  $f_{\alpha} = \delta_t \Big( c_{\alpha x} \frac{\partial}{\partial x} f_{\alpha} + c_{\alpha y} \frac{\partial}{\partial y} f_{\alpha} \Big) = \delta_t c_{\alpha i} \partial_{r_i} f_{\alpha}.$  En el último término se supone una suma implícita sobre  $i$  pero no sobre  $\alpha$ . De la ecuación (3.41)

$$
0 = f_{\alpha}(\mathbf{r} + \mathbf{c}_{\alpha}\delta_t, t + \delta_t) - f_{\alpha}(\mathbf{r}, t) + \frac{\delta t}{\tau} [f_{\alpha}(\mathbf{r}, t) - f_{\alpha}^{(eq)}(\mathbf{r}, t)], \tag{3.47}
$$

por lo que al sustituir la ecuación (3.46) en la ecuación (3.47), tenemos

$$
0 = \delta_t c_{\alpha i} \partial_{r_i} f_{\alpha} + \delta_t \partial_t f_{\alpha} + \frac{1}{2} \delta_t^2 c_{\alpha i} c_{\alpha j} \partial_{r_i} \partial_{r_j} f_{\alpha} + \delta_t^2 c_{\alpha i} \partial_{r_i} \partial_t f_{\alpha} + \frac{1}{2} \delta_t^2 \partial_t \partial_t f_{\alpha} + \frac{\delta t}{\tau} [f_{\alpha}(\mathbf{r}, t) - f_{\alpha}^{(eq)}(\mathbf{r}, t)].
$$
\n(3.48)

Al desarrollar la ecuación (3.48) y sustituir por

$$
\partial_t \to \epsilon \partial_{t_1} + \epsilon^2 \partial_{t_2} \quad \text{y} \quad \partial_{r_i} \to \epsilon \partial_{r_i} \tag{3.49}
$$

y usar la ecuación (3.44), llegamos a

$$
0 = \delta t c_{\alpha i} (\epsilon \partial_{r_i}) \left( f_{\alpha}^{(0)}(\mathbf{r}, t) + \epsilon f_{\alpha}^{(1)}(\mathbf{r}, t) + \epsilon^2 f_{\alpha}^{(2)}(\mathbf{r}, t) + \ldots \right) + \delta t \left( \epsilon \partial_{t_1} + \epsilon^2 \partial_{t_2} \right) \left( f_{\alpha}^{(0)}(\mathbf{r}, t) + \epsilon f_{\alpha}^{(1)}(\mathbf{r}, t) + \epsilon^2 f_{\alpha}^{(2)}(\mathbf{r}, t) + \ldots \right) + \frac{1}{2} \delta t^2 c_{\alpha i} c_{\alpha j} (\epsilon \partial_{r_i}) (\epsilon \partial_{r_j}) \left( f_{\alpha}^{(0)}(\mathbf{r}, t) + \epsilon f_{\alpha}^{(1)}(\mathbf{r}, t) + \epsilon^2 f_{\alpha}^{(2)}(\mathbf{r}, t) + \ldots \right) + \delta t^2 c_{\alpha i} (\epsilon \partial_{r_i}) \left( \epsilon \partial_{t_1} + \epsilon^2 \partial_{t_2} \right) \left( f_{\alpha}^{(0)}(\mathbf{r}, t) + \epsilon f_{\alpha}^{(1)}(\mathbf{r}, t) + \epsilon^2 f_{\alpha}^{(2)}(\mathbf{r}, t) + \ldots \right) + \frac{1}{2} \delta t^2 \left( \epsilon \partial_{t_1} + \epsilon^2 \partial_{t_2} \right) \left( \epsilon \partial_{t_1} + \epsilon^2 \partial_{t_2} \right) \left( f_{\alpha}^{(0)}(\mathbf{r}, t) + \epsilon f_{\alpha}^{(1)}(\mathbf{r}, t) + \epsilon^2 f_{\alpha}^{(2)}(\mathbf{r}, t) + \ldots \right) + \frac{\delta t}{\tau} \left( f_{\alpha}^{(0)}(\mathbf{r}, t) + \epsilon f_{\alpha}^{(1)}(\mathbf{r}, t) + \epsilon^2 f_{\alpha}^{(2)}(\mathbf{r}, t) + \ldots - f_{\alpha}^{(eq)}(\mathbf{r}, t) \right). \tag{3.50}
$$

A orden  $O(\epsilon^0)$  tenemos  $f_\alpha^{(0)}=f_\alpha^{(eq)}$  [41]. Al desarrollar hasta orden  $O(\epsilon^2)$  la ecuación (3.50) es

$$
0 = \epsilon \delta t c_{\alpha i} \partial_{r_i} f_{\alpha}^{(0)}(\mathbf{r}, t) + \epsilon^2 \delta t c_{\alpha i} \partial_{r_i} f_{\alpha}^{(1)}(\mathbf{r}, t)
$$
  
+  $\epsilon \delta t \partial_{t_1} f_{\alpha}^{(0)}(\mathbf{r}, t) + \epsilon^2 \delta t \partial_{t_1} f_{\alpha}^{(1)}(\mathbf{r}, t) + \epsilon^2 \delta t \partial_{t_2} f_{\alpha}^{(0)}(\mathbf{r}, t)$   
+  $\epsilon^2 \frac{1}{2} \delta t^2 c_{\alpha i} c_{\alpha j} \partial_{r_i} \partial_{r_j} f_{\alpha}^{(0)}(\mathbf{r}, t) + \epsilon^2 \delta t^2 c_{\alpha i} \partial_{r_i} \partial_{t_1} f_{\alpha}^{(0)}(\mathbf{r}, t)$   
+  $\epsilon^2 \frac{1}{2} \delta t^2 \delta_{t_1} \delta_{t_1} f_{\alpha}^{(0)}(\mathbf{r}, t) + \frac{\delta t}{\tau} \epsilon f_{\alpha}^{(1)}(\mathbf{r}, t) + \frac{\delta t}{\tau} \epsilon^2 f_{\alpha}^{(2)}(\mathbf{r}, t).$  (3.51)

Esto lo podemos escribir como

$$
0 = \epsilon E_{\alpha}^{(0)} + \epsilon^2 E_{\alpha}^{(1)} + \epsilon^2 E_{\alpha}^{(2)},
$$
\n(3.52)

donde

$$
E_{\alpha}^{(0)} = \delta t \left( \partial_{t_1} f_{\alpha}^{(0)} + c_{\alpha i} \partial_{r_i} f_{\alpha}^{(0)} + \frac{1}{\tau} f_{\alpha}^{(1)} \right), \tag{3.53}
$$

$$
E_{\alpha}^{(1)} = \delta t \left( \partial_{t_1} f_{\alpha}^{(1)} + \partial_{t_2} f_{\alpha}^{(0)} + c_{\alpha i} \partial_{r_i} f_{\alpha}^{(1)} + \frac{1}{\tau} f_{\alpha}^{(2)} \right),
$$
(3.54)

$$
E_{\alpha}^{(2)} = \frac{\delta t^2}{2} \Big( c_{\alpha i} c_{\alpha j} \partial_{r_i} \partial_{r_j} f_{\alpha}^{(0)} + 2 c_{\alpha i} \partial_{r_i} \partial_{t_1} f_{\alpha}^{(0)} + \partial_{t_1} \partial_{t_1} f_{\alpha}^{(0)} \Big). \tag{3.55}
$$

En la obtención de las ecuaciones de Euler y Navier-Stokes consideramos los términos de orden  $O(\epsilon)$  y  $O(\epsilon^2)$ , respectivamente. De la ecuación  $(3.52)$  a orden  $O(\epsilon)$  y de la ecuación (3.53), tenemos

$$
0 = \frac{\partial}{\partial_{t_1}} \sum_{\alpha} f_{\alpha}^{(0)} + \frac{\partial}{\partial_{r}} \sum_{\alpha} \mathbf{c}_{\alpha} f_{\alpha}^{(0)} + \frac{1}{\tau} \sum_{\alpha} f_{\alpha}^{(1)}.
$$
 (3.56)

Procedemos a evaluar las cantidades  $\sum_\alpha f^{(0)}_\alpha$  y  $\sum_\alpha \mathbf{c}_\alpha f^{(0)}_\alpha$  . Para esto consideramos que en un fluido incompresible la densidad es aproximadamente constante, es decir  $\rho_0$ y que las fluctuaciones de densidad son muy pequeñas,  $\delta \rho$ , por lo que  $\rho = \rho_0 + \delta \rho$ . Al sustituir este valor de  $\rho$  en la ecuación (3.39) y desarrollar, despreciando los términos proporcionales a  $\delta \rho(\mathbf{u}/c)$  y  $\delta \rho(\mathbf{u}/c)^2$  [41], tenemos

$$
f_{\alpha}^{(eq)}(\mathbf{r},t) = w_{\alpha} \left\{ \rho + \rho_0 \left[ 3 \frac{(\mathbf{c}_{\alpha} \cdot \mathbf{u})}{c^2} + \frac{9}{2} \frac{(\mathbf{c}_{\alpha} \cdot \mathbf{u})^2}{c^4} - \frac{3}{2} \frac{\mathbf{u}^2}{c^2} \right] \right\},
$$
(3.57)

con

$$
\sum_{\alpha} f_{\alpha}^{(0)} = \rho \sum_{\alpha} w_{\alpha} + \rho_0 \sum_{\alpha} w_{\alpha} \left[ 3 \frac{(c_{\alpha} \cdot u)}{c^2} + \frac{9}{2} \frac{(c_{\alpha} \cdot u)^2}{c^4} - \frac{3}{2} \frac{u^2}{c^2} \right]
$$
  
=  $\rho$ . (3.58)

En la ecuación (3.58) hemos considerado la simetría que tienen las velocidades en el modelo D2Q9. Para  $\sum_{\alpha} \mathbf{c}_{\alpha} f_{\alpha}^{(0)}$ , tenemos

$$
\sum_{\alpha} \mathbf{c}_{\alpha} f_{\alpha}^{(0)} = \rho \sum_{\alpha} \mathbf{c}_{\alpha} w_{\alpha} + \rho_0 \sum_{\alpha} \mathbf{c}_{\alpha} w_{\alpha} \left[ 3 \frac{(\mathbf{c}_{\alpha} \cdot \mathbf{u})}{c^2} + \frac{9}{2} \frac{(\mathbf{c}_{\alpha} \cdot \mathbf{u})^2}{c^4} - \frac{3}{2} \frac{\mathbf{u}^2}{c^2} \right]
$$
  
=  $\rho_0 \mathbf{u},$  (3.59)

donde **c**<sub>α</sub> = (c<sub>αx</sub>, c<sub>αy</sub>). Al recordar de la ecuación (3.44), que

$$
\sum_{\alpha} f_{\alpha}^{(1)} = 0 \tag{3.60}
$$

y sustituir las ecuaciones (3.58)-(3.60) en cada término respectivo de la ecuación (3.56), tenemos

$$
\frac{\partial \rho}{\partial t_1} + \nabla \cdot (\rho_0 \mathbf{u}) = 0, \tag{3.61}
$$

que es la ecuación de continuidad. Si consideramos que la densidad del fluido es constante, con  $\delta \rho = 0$ , obtenemos

$$
\nabla \cdot \mathbf{u} = 0. \tag{3.62}
$$

A continuación, de la ecuación (3.53) evaluaremos el término  $\sum_{\alpha} \mathbf{c}_{\alpha} E^{(0)}_{\alpha}$ . De lo dicho anteriormente en la ecuación (3.56),  $\sum_\alpha \mathbf{c}_\alpha E_\alpha^{(0)} = 0$ . Entonces

$$
0 = \partial_{t_1} \sum_{\alpha} \mathbf{c}_{\alpha} f_{\alpha}^{(0)} + \partial_{r_i} \sum_{\alpha} c_{\alpha i} c_{\alpha j} f_{\alpha}^{(0)} + \frac{1}{\tau} \sum_{\alpha} \mathbf{c}_{\alpha} f_{\alpha}^{(1)}, \qquad (3.63)
$$

donde  $j = x$ ,  $y$ . Además, de la ecuación (3.44), tenemos

$$
\sum_{\alpha} \mathbf{c}_{\alpha} f_{\alpha}^{(1)} = 0, \tag{3.64}
$$

por lo que al usar la ecuación  $(3.59)$  y  $(3.64)$  en la ecuación  $(3.63)$  llegamos a

$$
\partial_{t_1}(\rho_0 \mathbf{u}) + \partial_{r_i} \sum_{\alpha} c_{\alpha i} c_{\alpha j} f_{\alpha}^{(0)} = 0. \qquad (3.65)
$$

De la ecuación (3.65) tenemos que

$$
\partial_{t_1}(\rho_0 \mathbf{u}) + \nabla \cdot \Pi^{(0)} = 0, \qquad (3.66)
$$

con

$$
\Pi^{(0)} = \sum_{\alpha} \mathbf{c}_{\alpha} \mathbf{c}_{\alpha} f_{\alpha}^{(0)}, \qquad (3.67)
$$

donde  $\Pi^{(0)}$  es el tensor de flujo de cantidad de movimiento a orden cero. A continuación evaluaremos el segundo término del lado izquierdo de la ecuación (3.65). Para esto, tenemos

$$
\sum_{\alpha=1}^{4} c_{\alpha i} c_{\alpha j} = 2c^2 \delta_{ij},\tag{3.68}
$$

y

$$
\sum_{\alpha=5}^{8} c_{\alpha i} c_{\alpha j} = 4c^2 \delta_{ij},\tag{3.69}
$$

donde δ*ij* es la delta de Kronecker. De las ecuaciones (3.68) y (3.69) tenemos

$$
\sum_{\alpha \neq 0} w_{\alpha} c_{\alpha i} c_{\alpha j} = \frac{1}{3} c^2 \delta_{ij},
$$
\n(3.70)

entonces

$$
\sum_{\alpha} c_{\alpha i} c_{\alpha j} f_{\alpha}^{(0)} = \rho \sum_{\alpha \neq 0} w_{\alpha} c_{\alpha i} c_{\alpha j} + \rho w_0 c_{0i} c_{0j}
$$
  
+ 
$$
\rho_0 \sum_{\alpha} w_{\alpha} c_{\alpha i} c_{\alpha j} \left[ 3 \frac{(c_{\alpha} \cdot \mathbf{u})}{c^2} + \frac{9}{2} \frac{(c_{\alpha} \cdot \mathbf{u})^2}{c^4} - \frac{3}{2} \frac{\mathbf{u}^2}{c^2} \right]
$$
  
= 
$$
\rho \frac{1}{3} c^2 \delta_{ij} + \rho_0 u_i u_j.
$$
 (3.71)

Al usar el resultado de la ecuación (3.71) en la ecuación (3.65), escribimos

$$
\partial_{t_1}(\rho_0 \mathbf{u}) + \partial_{r_i} \left( \rho \frac{1}{3} c^2 \delta_{ij} + \rho_0 u_i u_j \right) = 0 \tag{3.72}
$$

y usando  $P = c_s^2 \rho / \rho_0$  como la presión normalizada [41] y  $c_s = c/$ 3, en la ecuación (3.72), llegamos a

$$
\frac{\partial \mathbf{u}}{\partial_{t_1}} + (\mathbf{u} \cdot \nabla) \mathbf{u} = -\nabla P - \mathbf{u}(\nabla \cdot \mathbf{u}).
$$
\n(3.73)

Las ecuación (3.73) es la ecuación de Euler.

Para encontrar las ecuaciones de Navier-Stokes debemos considerar expansiones de orden  $O(\epsilon^2)$ , de la forma [42]

$$
\partial_{t_1}(\rho_0 \mathbf{u}) + \nabla \cdot \left( \Pi^{(0)} + \epsilon \Pi^{(1)} + \ldots \right), \tag{3.74}
$$

donde el tensor de flujo de cantidad de movimiento de orden uno,  $\Pi^{(1)}$  es [43]

$$
\Pi^{(1)} = \sum_{\alpha} \mathbf{c}_{\alpha} \mathbf{c}_{\alpha} f_{\alpha}^{(1)}, \tag{3.75}
$$

por lo que al desarrollar, obtenemos las ecuaciones de Navier-Stokes [41], como

$$
\frac{\partial \mathbf{u}}{\partial t} + \mathbf{u} \cdot \nabla \mathbf{u} = -\nabla P + \nu \nabla^2 \mathbf{u},\tag{3.76}
$$

donde  $\nu$  es la viscosidad cinemática, definida por [12]

$$
\nu = c_s^2 \left( \tau - \frac{1}{2} \right),\tag{3.77}
$$

donde  $\tau$  es el tiempo de relajación y  $c_s$  la velocidad del sonido [18].

#### 3.6. La Aproximación de Boussinesq

En el modelo D2Q9 la fuerza de cuerpo la obtenemos a partir de la aproximación de Boussinesq. En esta aproximación la densidad es constante en todos los términos de las ecuaciones de conservación de masa y energía, excepto en aquella correspondiente a la fuerza de cuerpo. Estas ecuaciones son

$$
\frac{\partial u}{\partial x} + \frac{\partial v}{\partial y} = 0,\t\t(3.78)
$$

$$
\rho \left[ \frac{\partial u}{\partial t} + u \frac{\partial u}{\partial x} + v \frac{\partial u}{\partial y} \right] = -\frac{\partial P}{\partial x} + \mu \nabla^2 u + F_x,\tag{3.79}
$$

$$
\rho \left[ \frac{\partial v}{\partial t} + u \frac{\partial v}{\partial x} + v \frac{\partial v}{\partial y} \right] = -\frac{\partial P}{\partial y} + \mu \nabla^2 v + F_y \tag{3.80}
$$

y

$$
\frac{\partial T}{\partial t} + u \frac{\partial T}{\partial x} + v \frac{\partial T}{\partial y} = \alpha \nabla^2 T.
$$
 (3.81)

La ecuación (3.78) expresa la conservación de la masa, las ecuaciones (3.79) y (3.80) la conservación de cantidad de movimiento en las direcciones horizontal y vertical, identificadas con los ejes  $x \, y \, y$ , respectivamente y la ecuación (3.81) la conservación de la energía. En estas ecuaciones *T* es la temperatura, *t* es el tiempo, *u* y *v* las componentes de la velocidad en las direcciones  $x \, y \, y$ ,  $\rho$  es la densidad,  $P$  la presión,  $\mu$  la viscosidad dinámica,  $\alpha$  el coeficiente de difusividad térmica y  $\mathbf{F} = (F_x, F_y)$  la fuerza de cuerpo.

En el modelo D2Q9 la ecuación de transporte es

$$
f_{\alpha}(\mathbf{r} + \mathbf{c}_{\alpha}\delta t, t + \delta t) - f_{\alpha}(\mathbf{r}, t) = -\frac{\delta t}{\tau} \left[ f_{\alpha}(\mathbf{r}, t) - f_{\alpha}^{(eq)}(\mathbf{r}, t) \right] + F_{\alpha x} + F_{\alpha y}, \tag{3.82}
$$

donde *F*α*<sup>i</sup>* , *i* = *x*, *y* son las componentes de una fuerza de cuerpo. Se propone [12] que

$$
F_{\alpha i} = 3w_{\alpha}c_{\alpha i}G_i, \tag{3.83}
$$

donde  $c_{\alpha i}$  es la proyección del vector **c**<sub>α</sub> en la dirección *i* y G<sub>*i*</sub> es una constante. De esta manera la adición de  $F_{\alpha i}$  en la ecuación (3.82) no cambia la densidad del fluido y cambia la cantidad de movimiento en  $G = (G_x, G_y)$ . Así

$$
\sum_{\alpha} F_{\alpha i} = \sum_{\alpha} 3w_{\alpha} c_{\alpha i} G_i = 0 \tag{3.84}
$$

y

$$
\sum_{\alpha} \mathbf{c}_{\alpha} F_{\alpha i} = 3G_i \sum_{\alpha} c_{\alpha i}^2 w_{\alpha} \tag{3.85}
$$

$$
= 3G_i \left( \frac{4}{9} + \frac{4}{36} \right)
$$
  
= G<sub>i</sub>. (3.86)

En la convección natural se generan corrientes de convección dentro del fluido y son originadas debido a un cambio de densidad producido por un gradiente de temperatura en presencia de una fuerza gravitacional, por lo que la fuerza de cuerpo se obtiene de la aproximación de Boussinesq como  $\mathbf{G} = (0, -g\beta(T - T_o))$ , por lo que

$$
F_{\alpha x} = 0, \quad F_{\alpha y} = -3w_{\alpha}c_{\alpha y}g\beta(T - T_0), \tag{3.87}
$$

donde  $g$  es la magnitud de la aceleración de la gravedad,  $\beta$  el coeficiente de expansión t´ermica y *c*α*<sup>y</sup>* la componente vertical de la velocidad **c**α. Adem´as *T* es la temperatura local y T<sub>0</sub> es una temperatura de referencia.

Los números adimensionales que intervienen en el estudio de la convección natural son el n´umero de Prandtl *Pr* y el n´umero de Rayleigh *Ra*. El n´umero de *Pr* involucra la viscosidad cinemática del fluido  $\nu$  con su difusividad térmica  $\alpha$  y se define como

$$
Pr = \frac{\nu}{\alpha}.\tag{3.88}
$$

El número de Rayleigh *Ra* está definido por

$$
Ra = \frac{g\beta\Delta TL_y^3}{\alpha v},\tag{3.89}
$$

donde ∆*T* y *L<sup>y</sup>* son la diferencia de temperaturas entre las dos placas y la distancia que hay entre ellas, respectivamente.

En el modelo D2Q9 la viscosidad cinemática  $\nu$  es [12]

$$
\nu = c_s^2 \left( \tau - \frac{1}{2} \right). \tag{3.90}
$$

#### 3.7. El Campo de Temperaturas

El estudio de flujos con transporte de energía usando la EBR ha recibido mucha atención debido a que en muchas situaciones es importante considerar los efectos térmicos de la temperatura en el fluido [34, 44-46]. El transporte de energía en la EBR sigue siendo un problema abierto por lo que se han desarrollado distintos modelos. En general estos modelos caen dentro de dos categorias que son el enfoque de varias rapideces y el enfoque de varias funciones de distribución. En el enfoque de varias rapideces solamente se usa la función de distribución de densidad [47–49]. Este enfoque sufre de inestabilidades numéricas por lo que seguimos un método donde la temperatura está representada por otro campo de funciones de distribu $ción [11, 12]$ . Podemos estudiar flujos bifásicos introduciendo campos de funciones de distribución para cada una de las especies y donde cada especie debe satisfacer las correspondientes ecuaciones de conservación. Entonces, proponemos que la primera especie corresponda al fluido bajo estudio y la segunda a la temperatura del fluido, por lo que para simular el campo de temperaturas implementamos un segundo campo de distribuciones, que evoluciona como

$$
T_{\alpha}(\mathbf{r} + \mathbf{c}_{\alpha}\delta t, t + \delta t) - T_{\alpha}(\mathbf{r}, t) = -\frac{\delta t}{\tau_T} \Big[ T_{\alpha}(\mathbf{r}, t) - T_{\alpha}^{(eq)}(\mathbf{r}, t) \Big],
$$
(3.91)

donde  $\alpha$  representa las nueve direcciones de un nodo de la red,  $T_{\alpha}$  son las funciones de distribución de la temperatura, τ<sub>T</sub> es el tiempo de relajación del campo de temperaturas y  $T^{(eq)}_\alpha$  son las distribuciones de equilibrio de la temperatura, que definimos como [12]

$$
T_{\alpha}^{(eq)} = Tw_{\alpha}[1 + 3\mathbf{c}_{\alpha} \cdot \mathbf{u}]. \tag{3.92}
$$

A partir de la ecuación (3.92) podemos obtener la ecuación de la energía [44], por lo que no es necesario considerar términos de orden superior en u en la ecuación (3.92). En la última ecuación,  $w_\alpha$  es el peso correspondiente a la dirección  $\alpha$  y  $T$  es el valor de la temperatura en cada nodo, con *T* dada por

$$
T(\mathbf{r},t) = \sum_{\alpha=0}^{8} T_{\alpha}.
$$
 (3.93)

En el modelo D2Q9 la difusividad témica  $\alpha$  está definida por [12]

$$
\alpha = c_s^2 \left( \tau_T - \frac{1}{2} \right). \tag{3.94}
$$

#### 3.8. Condiciones a la Frontera

El problema de formular condiciones a la frontera en la red discretizada dentro del formalismo EBR consiste en simular computacionalmente las aproximaciones de capa límite. En el caso de un fluido en contacto con la superficie de una pared, las partículas de fluido que hacen contacto con dicha superficie adquieren la velocidad de la pared, por lo que la condición de no deslizamiento está expresada por

$$
\mathbf{u}_p = \mathbf{U},\tag{3.95}
$$

donde u*<sup>p</sup>* es la velocidad del fluido en la superficie de la pared y U es la velocidad de la pared. Cuando  $\mathbf{u}_p = 0$ , una manera sencilla de implementar la condición de no deslizamiento es con un rebote hacia atrás en el cual la evolución de las funciones de distribución  $f_\alpha$  en las paredes está dada por

$$
f_{\alpha'}(\mathbf{r}, t + \delta t) = f_{\alpha}(\mathbf{r}, t),
$$
\n(3.96)

con  $\alpha'$  la dirección opuesta a  $\alpha$ , si  $\alpha$  apunta hacia afuera de la cavidad y  ${\bf r}$  es un nodo de la pared. Esto se muestra esquemáticamente en la figura 3.2.

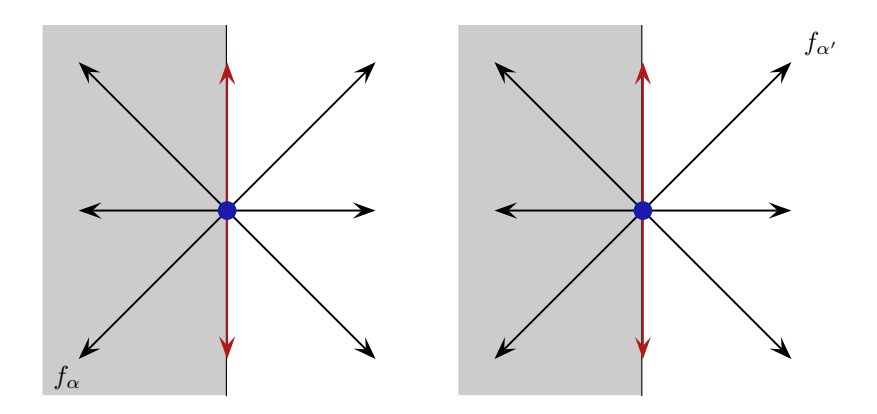

Figura 3.2: Condición de no deslizamiento en las paredes. La parte sombreada representa a la pared. Del lado izquierdo de la figura se muestra la función de distribución  $f_\alpha$  al tiempo *t* y de lado derecho la misma función en dirección contraria al tiempo  $t + \delta t$ .

Para simular un fluido confinado entre dos paredes que se extienden al infinito consideramos condiciones periódicas a la frontera. En este caso las funciones de distribución de partículas *f<sub>α</sub>* se encuentran en un extremo de la cavidad y apuntan hacia afuera con dirección  $\alpha$  al tiempo  $t$ , posteriormente en el extremo opuesto de la cavidad las mismas funciones de distribución  $f_\alpha$  apuntan con la misma dirección hacia el interior de la cavidad al tiempo *t* + δ*t*, como se muestra en la figura 3.3.

Para implementar la transferencia de calor entre las paredes y el fluido consideramos paredes adiabáticas y paredes diatérmicas. En el caso de una pared adiabática la transferencia de calor es cero, debido a que el gradiente de temperaturas en la frontera es cero. Por lo que para una pared horizontal, tenemos

$$
\frac{\partial T}{\partial y} = 0\tag{3.97}
$$

y para una pared vertical

$$
\frac{\partial T}{\partial x} = 0. \tag{3.98}
$$

Para poder implementar un gradiente de temperaturas cero en las paredes asignamos a cada nodo de la pared la temperatura del nodo más cercano del interior de la

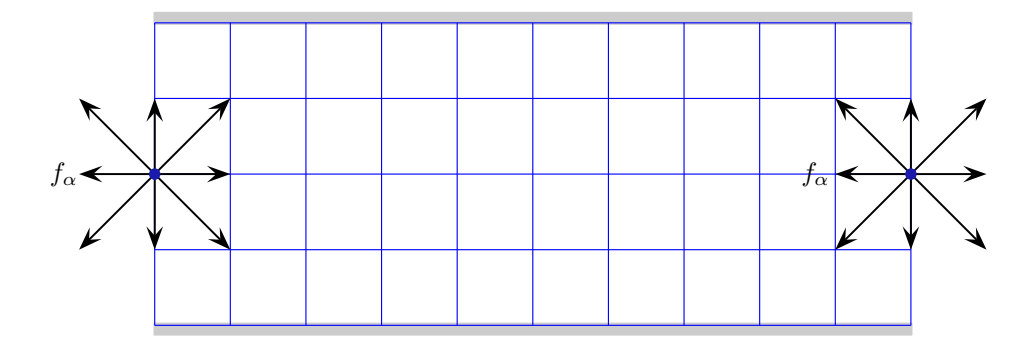

Figura 3.3: Condiciones periódicas a la frontera. La parte sombreada representa a la pared. Del lado izquierdo de la figura se muestra la función de distribución *f*α al tiempo *t* apuntando hacia afuera de la cavidad y de lado derecho la misma función de distribución *f<sub>α</sub>* apuntando con la misma dirección hacia el interior de la cavidad al tiempo  $t + \delta t$ .

cavidad, por lo que

$$
T_{\alpha} = w_{\alpha} T, \tag{3.99}
$$

donde *T* es la temperatura del nodo más cercano a la pared,  $w_\alpha$  es el peso correspondiente en la dirección  $\alpha$  y  $T_{\alpha}$  es la temperatura en el nodo de la pared. En el caso de una pared diatérmica *T* es la temperatura deseada en la pared.

#### 3.9. Conclusiones

En este capítulo mostramos que la ecuación de Boltzmann en redes (EBR) para el modelo D2Q9 en la aproximación BGK describe la evolución de la función de distribución de velocidades de tal manera que recuperamos el comportamiento dinámico macroscópico del fluido. Esto lo hacemos a través de la discretización del espacio y del tiempo usando las cuadraturas de Gauss-Hermite. Posteriormente presentamos las ecuaciones de Navier-Stokes usando el m´etodo de Chapman Enskog partiendo de la función de distribución en equilibrio discretizada.

Para el caso de la temperatura presentamos un segundo campo de distribuciones que evoluciona de la misma manera que el campo de velocidades y que es incorporada usando la aproximación de Boussinesq en la fuerza de cuerpo. Además presentamos la forma de simular paredes adiabáticas y diatérmicas así como la forma de establecer condiciones periódicas a la frontera y la condición de no deslizamiento.

### Capítulo 4

# Plumas Térmicas y la Ecuación de Boltzmann en Redes

#### 4.1. Introducción

En este capítulo usamos la EBR para estudiar la formación de plumas térmicas por convección natural. La convección natural es un proceso de transporte de calor y tiene lugar cuando la energía es transportada de una región a otra por medio de un flujo de materia en estado l´ıquido o gaseoso. Este flujo se origina debido a diferencias de densidad que son ocasionadas por variaciones de temperatura en el fluido en presencia de una fuerza gravitacional. La transferencia de energía que ocurre dentro de un fluido es debida a los efectos combinados de conducción y movimiento global del fluido. La convección natural aparece en ingeniería en el enfriamiento de dispositivos electrónicos [50–52], en intercambiadores de calor [53, 54], en tuberías [55], en concentradores solares [56], etc.

En la primera parte de este cap´ıtulo usamos la EBR para simular un problema en convección natural similar al experimento reportado por Bénard en 1900 [9]. Dicho experimento consistía en el calentamiento de una fina capa de fluido donde se observaba la aparición de una serie de rollos hexagonales cuando se desarrollaba la convección. Posteriormente en 1916, Rayleigh explicó teóricamente los resultados experimentales reportados por Bénard con una teoría lineal de las inestabilidades [10]. En dicho trabajo Rayleigh demostró que la existencia de un gradiente de temperaturas no es suficiente para iniciar la convección; es necesario que el empuje inducido por este gradiente de temperatura supere los efectos disipativos de la viscosidad y la difusión del calor. La relación entre estos efectos se conoce como el número de Rayleigh, Ra. La convección se origina cuando este número sobrepasa cierto valor crítico *Ra*<sub>c</sub> y depende de las condiciones de frontera.

El problema de Raylegh-Bénard es ideal para validar nuestro código, debido a que se tienen resultados téoricos y experimentales disponibles, por lo que también lo usamos para calibrar los paramétros de la simulación en la EBR.

La segunda parte de este capítulo está dedicado al estudio de las plumas térmicas. En esta parte comparamos los resultados de nuestra simulación numérica con los resultados experimentales y numéricos reportados por Ichimiya, Moses y Kaminski [13–15]. Las plumas térmicas aparecen cuando un flujo de calor es aplicado en una region localizada de un fluido. Podemos distinguir tres componentes constitutivos: una capa límite alrededor de la fuente de calor, un gorro el cual se propaga frontalmente hacia arriba y un tallo conectándolos. Si el número de Rayleigh es moderadamente alto se ha encontrado que el gorro llega a ser la estructura dominante  $[13]$ . Las plumas combinan efectos de difusión y advección.

El estudio de las plumas térmicas ha sido objeto de intensos estudios tanto experimentales como teóricos  $[57–61]$  debido a que aparecen en fenómenos muy diversos, como son la combustión, la formación y evolución de los continentes [62], etc.

#### 4.2. Convección de Rayleigh-Bénard

En esta sección simulamos numéricamente un flujo similar al del experimento reportado por Bénard y encontramos el valor numérico del Ra<sub>c</sub> predicho por la teoría. En este experimento tenemos un fluido que inicialmente se encuentra en equilibrio térmico y que está confinado entre dos placas planas que se extienden en la dirección horizontal. Dichas placas están separadas entre ellas una distancia *L<sub>v</sub>*. El fluido confinado entre las placas es calentado desde abajo, por lo que la placa inferior tiene una temperatura  $T_0$  mayor que la temperatura  $T_1$  de la placa superior, tal como mostramos en la figura 4.1. El experimento queda caracterizado por el número de Rayleigh, *Ra* y el número de Prandtl *Pr*, definidos como

$$
Ra = \frac{g\beta\Delta TL_y^3}{\alpha\nu} \tag{4.1}
$$

y

$$
Pr = \frac{\nu}{\alpha}.\tag{4.2}
$$

En las ecuaciones (4.1) y (4.2)  $\alpha$  es la difusividad térmica y  $\nu$  la viscosidad cinemática; *g*, β,  $\Delta T$  y  $L$ <sub>*y*</sub> son la gravedad, el coeficiente volumétrico de expansión térmica, la diferencia de temperaturas entre las dos placas y la distancia que hay entre ellas, respectivamente. El movimiento convectivo comienza cuando el *Ra* > *Ra<sup>c</sup>* , donde  $Ra_c = 1707.16$ .

En el m´etodo de la EBR no basta *Ra* y *Pr* para caracterizar al flujo pues tenemos varios parámetros que no conocemos como son la magnitud de la aceleración de

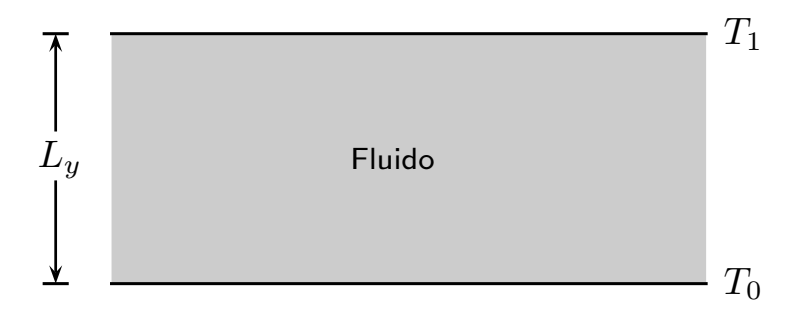

Figura 4.1: Esquema de la convección Rayleigh-Bénard.

la gravedad *g*, el coeficiente volumétrico de expansión térmica  $\beta$  y la viscosidad cinemática  $\nu$ , así como la densidad  $\rho$ . Si nos interesa simular un flujo en agua fijamos *Pr* = 7 y damos valores arbitrarios  $g = 0.001$ ,  $\beta = 0.1$  y  $\rho = 0.85$ . Queda por determinar  $\tau$  lo que hacemos a partir de simulaciones numéricas en las que podamos determinar el *Ra*<sub>c</sub> a partir del cual hay convección en la cavidad. Otros parámetros importantes de la simulación son el número de nodos en la dirección horizontal  $L<sub>x</sub>$ y en la dirección vertical  $L_y$ . En una caja con  $L_x = 101$  y  $L_y = 50$  y un valor fijo de *Ra* ponemos al fluido en estado conductivo con un perfil lineal de temperatura, de manera que la temperatura en la pared inferior es  $T_0$  y en la pared superior  $T_1$ . Al inicio de la simulación dejamos que el sistema alcance el equilibrio térmico en estado conductivo y después aplicamos una perturbación al campo de temperaturas que debe desaparecer debajo del *Ra<sup>c</sup>* y crecer para dar lugar al aparecimiento de rollos convectivos arriba de *Ra<sub>c</sub>,* y procedemos a medir la velocidad máxima del sistema en la dirección vertical  $v_{max}$ , que crece o decrece exponencialmente en el tiempo *t* como *vmax* ∼ *e* ξ*t* , donde ξ es la tasa de crecimiento. En la figura 4.2 mostramos como cambia *vmax* para varios valores de *Ra* y un valor fijo de τ. De cada curva podemos obtener el valor de  $\xi$ . En dicha figura la velocidad en la dirección vertical no llega a crecer indefinidamente debido a que se llega a una velocidad de saturación. En la figura 4.3 mostramos los valores de ξ encontrados de los datos reportados en la figura 4.2, así como de los obtenidos para otros dos valores de  $\tau$ . La interpolación a ξ = 0 nos da el valor del *Ra<sup>c</sup>* para el cual el valor de *vmax* no crece ni decrece exponencialmente. Notamos en la figura 4.3 que para τ = 0.648 tenemos que *Ra<sup>c</sup>*  $=$  1707.50. La teoría de la estabilidad lineal predice que  $Ra_c = 1707.16$  por lo que el error porcentual en el valor encontrado usando la EBR es de 0.015 %.

En la figura 4.4 mostramos las simulaciones para  $Pr = 7$  con  $Ra = 10,000$  para diferentes tiempos, usando los mismos parámetros anteriores, con  $\tau = 0.648$  y condiciones periódicas a la frontera en las paredes verticales. Las gráficas del lado izquierdo muestran como las isotermas se van haciendo más acentuadas conforme

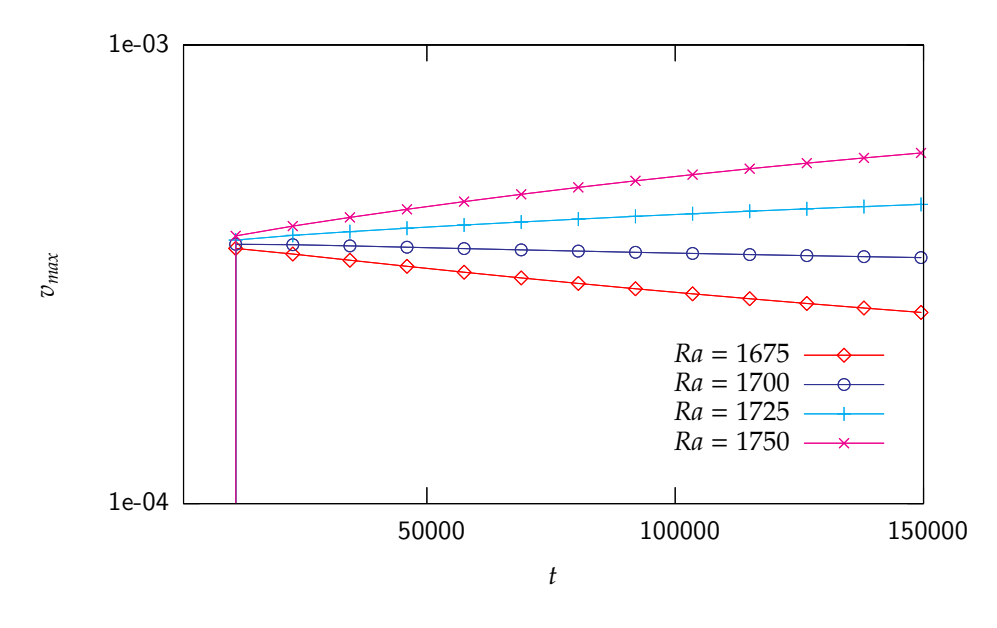

Figura 4.2: Velocidad máxima después que el sistema ha sido perturbado con  $\tau =$ 0.648.

dejamos que el sistema evolucione hasta un tiempo *t* = 20, 000, donde tenemos el estado estacionario. Del lado derecho mostramos la evolución del campo de velocidades correspondiente. Para *t* = 20, 000 tenemos el campo de velocidades en forma de dos rollos convectivos, uno en el centro y el otro en dos mitades.

#### 4.3. Simulación de Una Pluma en una Cavidad

En esta sección simulamos numéricamente el experimento realizado por Moses [13] para una pluma usando diferentes fluidos. En dicho experimento se tiene un tanque de vidrio de dimensiones  $10 \times 10 \times 20$  cm, donde se calienta una región del fluido mediante una resistencia eléctrica de 100  $\Omega$ , regulando el voltaje o la cantidad de corriente que pasa a través de ella. Esta resistencia va empotrada dentro de un termistor de tipo PTC. Los termistores PTC (coeficiente de temperatura positivo) son resistores que cuando aumenta la temperatura aumenta también la resistividad por lo que se usan como sensores de temperatura debido a que ofrecen una respuesta extremadamente rápida a las variaciones de temperatura. Para poder visualizar el experimento se emplearon dos técnicas, la primera conocida como TLC (cristal líquido termocrómico). Esta técnica consiste en micropartículas (de 50 a  $100 \ \mu m$  de diámetro) en concentraciones muy bajas que hacen que las partículas se comporten en el flujo como suspensiones, así se pueden obtener imágenes del campo de temperaturas a través del cambio de color de los cristales y también imágenes del campo de velocidades siguiendo el movimiento de las partículas. La segunda

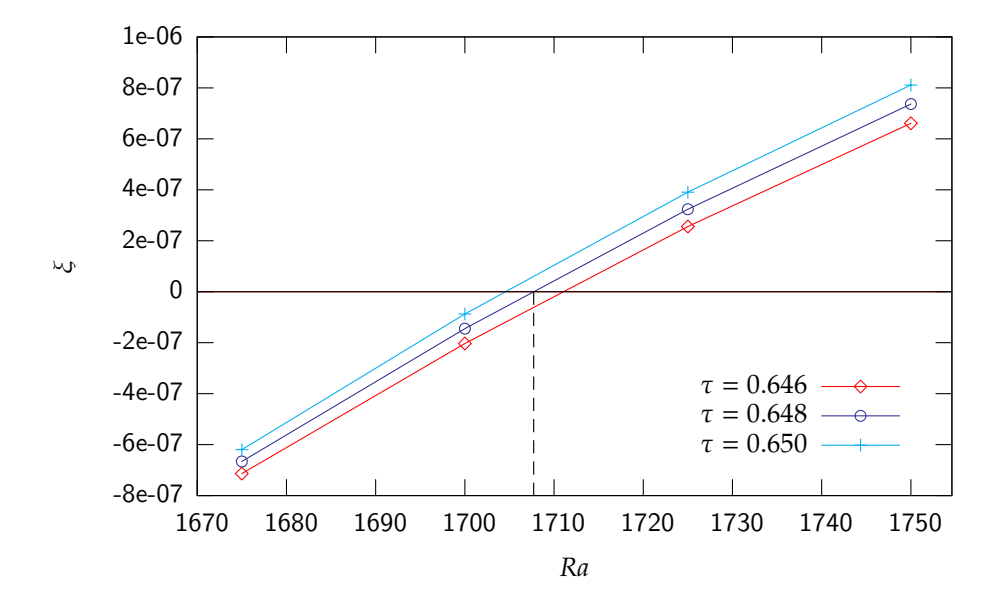

Figura 4.3: Interpolación para encontrar el  $Ra_{c}$ . El valor del  $Ra_{c}$  lo encontramos como el valor del *Ra* que corresponde a una tasa de crecimiento cero.

técnica empleada en dicho experimento se conoce como Shadowgraph con la que se obtiene una imagen cualitativa del campo de temperaturas y de velocidades y tiene la desventaja que obscurece los bordes del perfil de temperaturas, donde los gradientes son pequeños, por lo que el tallo se ve simplemente como una columna negra.

En la figura 4.5 mostramos la simulación de una pluma térmica usando la EBR, con  $Pr = 7$  y paredes adiabáticas a un tiempo  $t = 40,000,45,000$  y 50,000 con un tamaño de malla  $lx = 400$  y  $ly = 800$ . Los parámetros de la simulación son  $Ra = 6673$ , densidad  $\rho = 0.85$  y el tiempo de relajación del campo de velocidades  $\tau = 0.648$ . Otros parámetros importantes en la simulación son el radio del disco  $r = 20$  y el valor de la aceleración de la gravedad  $g = 0.010$ . El centro del disco está colocado a la mitad de la base a una altura  $h = 100$ . En las paredes del disco la temperatura es  $T_1 = 3.0$  y en el medio que lo circunda  $T_0 = 0.10$ .

En la figura 4.6 mostramos en el eje horizontal el tiempo adimensional para 0 ≤ *t*\* ≤ 0.4 y en el eje vertical la altura adimensional máxima alcanzada por el gorro de la pluma *y* ∗ *top*, con *Pr* <sup>=</sup> <sup>7</sup> y tres diferentes n´umeros de Rayleigh. En dicha figura podemos distinguir tres zonas para cada curva. En el caso de la curva con  $Ra = 2.80 \times 10^4$  inicialmente hay una aceleración de la pluma para  $0 \le t^* \le 0.1$ , aproximadamente. Para 0.1 < *t* <sup>∗</sup> < 0.37 la pluma se eleva a velocidad constante *v* ∗ *top*. Finalmente para *t* <sup>∗</sup> > 0.37 la velocidad de ascenso de la pluma decrece por la presencia de la pared superior de la cavidad. En la figura 4.7 mostramos una relación de escalamiento de *v* ∗ *top* con el n´umero de Rayleigh de la forma *v* ∗ *top* <sup>∼</sup> *Ra*<sup>α</sup> , con

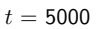

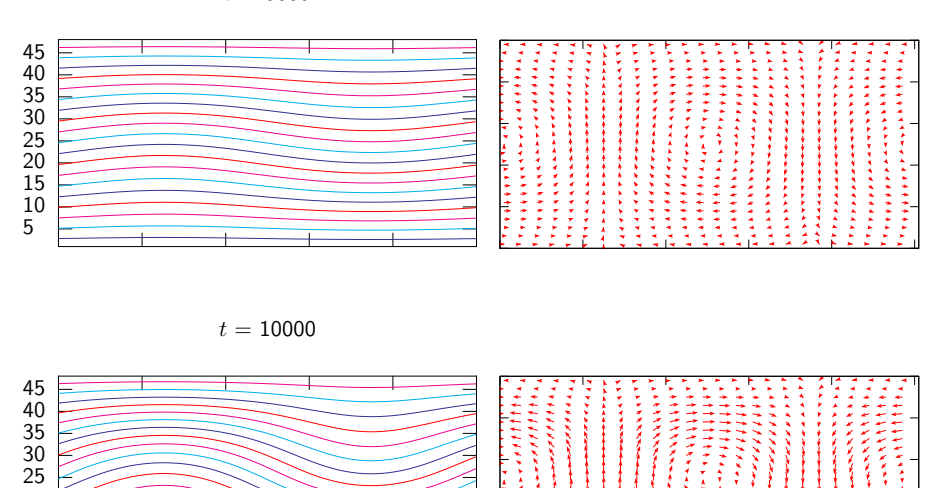

 $t = 15000$ 

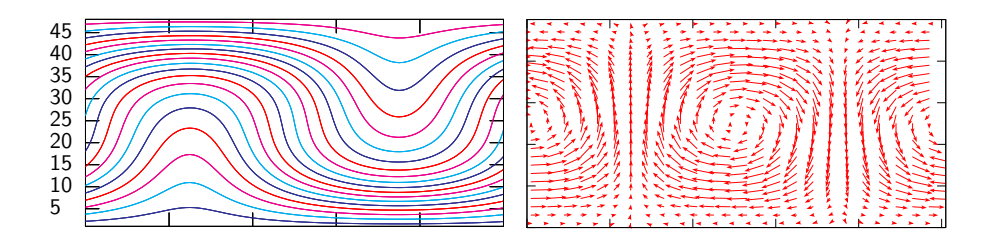

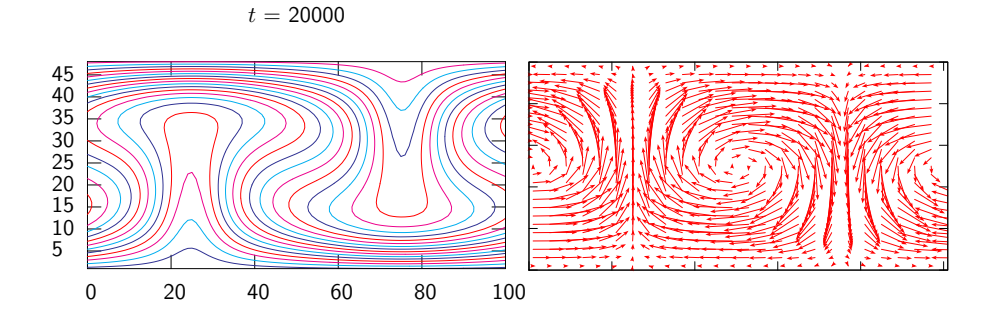

Figura 4.4: Contornos de temperatura y campo de velocidades para diferentes tiempos, con *Ra* = 10000. Del lado izquierdo mostramos la simulación del campo de temperaturas y del lado derecho la simulación del campo de velocidades correspondiente.

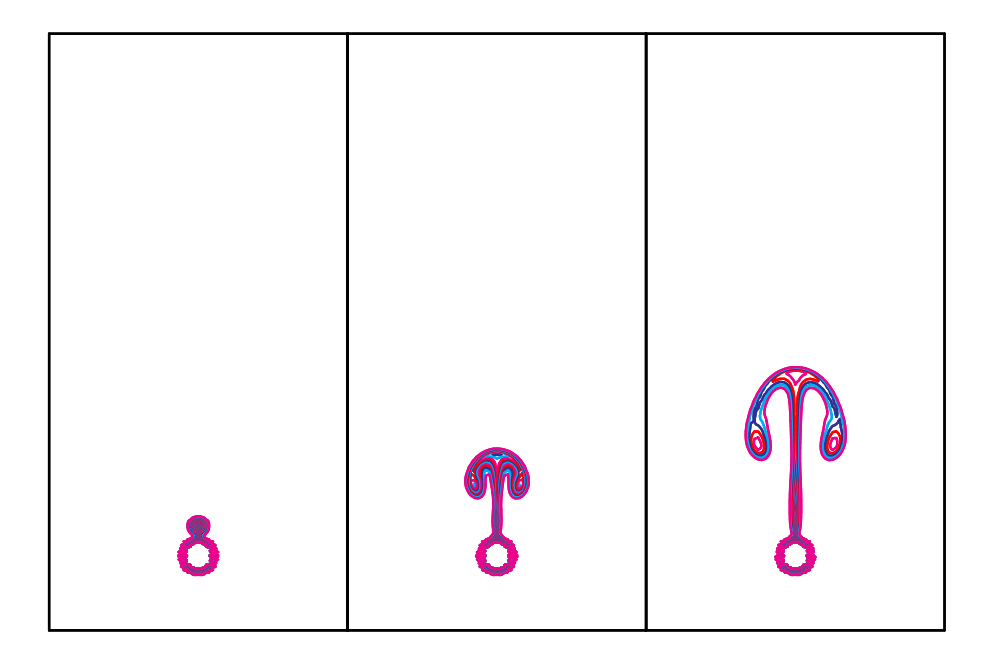

Figura 4.5: Isotermas numéricas para una pluma laminar.

 $\alpha = 0.48$ . Para distintos fluidos, entre ellos el agua, Moses reporta que  $\alpha = 0.5 \pm 0.1$ . Concluimos que hay un buen acuerdo entre la EBR y los resultados experimentales.

#### 4.4. Simulación de Dos Plumas en una Cavidad

En esta sección simulamos la formación de dos plumas térmicas usando la EBR y comparamos nuestros resultados con las simulaciones que hizo Ichimiya de su experimento [15]. En dicho experimento se estudia el comportamiento de dos plumas térmicas originadas por dos secciones calefactoras colocadas a diferente distancia entre ellas y situadas en la parte inferior de una cavidad, como mostramos en la figura 4.8. En dicha figura tenemos un sistema de coordenadas que representa al eje *x* en la dirección vertical y al eje *y* en la dirección horizontal. La cavidad tiene un ancho *w* = 200 mm y una altura *h* = 100 mm. Las secciones calefactoras tienen un ancho  $b = 10$  mm cada una y están puestas a una distancia  $c = 75$  mm a ambos lados de las paredes. Los calefactores están situados a una distancia pi =  $50 \text{ mm}$ uno del otro, tomando como punto de partida el centro de una sección calefactora al centro de la otra, como podemos ver en la figura 4.8. En dicha figura Θ*<sup>i</sup>* , Θ*H*, *g*, *q* y *t* representan la temperatura inicial de la cavidad, la temperatura de la fuente de calor, la gravedad, un flujo de calor constante y el tiempo, respectivamente. En el experimento la tapa de la cavidad consta de una hoja de cristal líquido termosensible a los cambios de temperatura, una lámina de 20 µm de grosor y una pared de

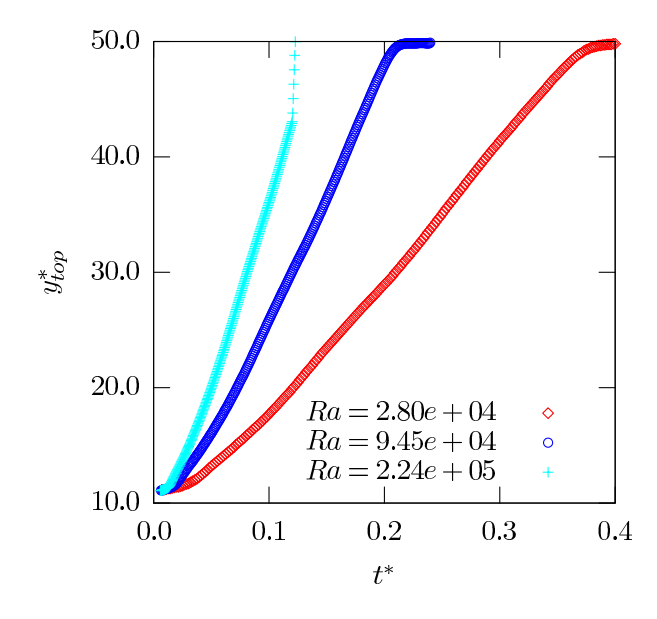

Figura 4.6: Ascenso de una pluma en función del tiempo para diferentes Ra.

acrílico con una transparencia mayor a 90%. Las paredes de acrílico de la cavidad tienen un grosor de 10 mm. La cavidad se llena con silicón. Para poder visualizar la temperatura en el interior de la cavidad se agregaron partículas de 50 µm que cambian de color conforme cambia la temperatura. El rango de temperaturas para las partículas y la hoja de cristal líquido termosensible es de 24 a 28 °C y de 24 a  $29 °C$ , respectivamente.

En la simulación numérica hecha por Ichimiya las cantidades adimensionales se indican con un asterisco. En el caso de las distancias éstas se adimensionalizan con la altura *h*, por ejemplo la distancia adimensional en la dirección horizontal *x*\*, y la distancia adimensional en la dirección vertical  $y^*$ , las definimos como

$$
x^* = \frac{x}{h}, \quad \text{y} \quad y^* = \frac{y}{h}.\tag{4.3}
$$

El tiempo en forma adimensional está definido por

$$
t^* = t \frac{\alpha}{h^2},\tag{4.4}
$$

donde  $t$  es el número de iteraciones y  $\alpha$  es la difusividad térmica. Otra cantidad adimensional usada en las simulaciones es la temperatura Θ<sup>∗</sup> , definida como

$$
\Theta^* = \frac{\Theta - \Theta_0}{\Theta_H - \Theta_0}.\tag{4.5}
$$

En la ecuación 4.5,  $\Theta$  es la temperatura del fluido en un punto,  $\Theta_0$  la temperatura inicial o de referencia del sistema y  $\Theta$ *H* la temperatura de la sección calentada. La

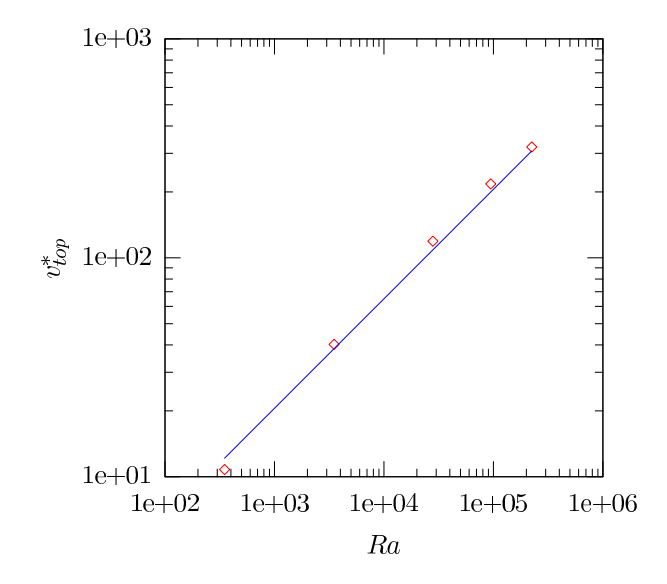

Figura 4.7: Velocidad vertical de una pluma en función del Ra.

componente horizontal *u* y la componente vertical *v* de la velocidad las adimensionalizamos como

$$
u^* = u \frac{h}{\alpha} \quad \text{y} \quad v^* = v \frac{h}{\alpha}.\tag{4.6}
$$

En la simulación numérica de Ichimiya las paredes verticales son adiabáticas, lo mismo que la pared horizontal inferior, excepto en la zona donde están los calefactores. La pared horizontal superior es conductora debido a un pequeño flujo de calor constante. En dicha simulación los efectos de la radiación térmica no se consideran numéricamente y el término de la presión en la ecuación de conservación de cantidad de movimiento se omite introduciendo en su lugar una función adimensional de corriente. En el caso de la sección calentada  $b^* = b/h = 0.10$  y la altura *h* <sup>∗</sup> = 1.0. La distancia del centro del calefactor a la pared es *c* <sup>∗</sup> = *c*/*h* = 0.75. La distancia entre las dos secciones calentadas se toma como la distancia que hay de un centro del calefactor al centro del otro y se adimensionaliza como  $\mathrm{p_{i}}^*=\mathrm{pi}/h$ , con p<sub>i</sub>\* = 0.26, 0.50 y 1.0 en las simulaciones. Los números de Rayleigh, *Ra*, y Prandtl, Pr, quedan definidos de la misma manera como aparecen en la primera sección. El número de Grasshof se define como

$$
Gr = \frac{Ra}{Pr}.
$$
\n(4.7)

Los resultados reportados por Ichimiya son para *Gr* = 10,000. Al igual que en la sección anterior hay que calibrar los parámetros de la simulación. Para el caso de silicón tenemos *Pr* = 170 y encontramos que  $ρ = 0.9$ ,  $g = 0.001$ ,  $β = 0.1$ ,  $L<sub>x</sub> = 805$  $y L<sub>y</sub> = 402$ . Los tiempos de relajación del campo de temperaturas y velocidades son  $τ = 3.0 y τ<sub>T</sub> = 0.514706$ , respectivamente.

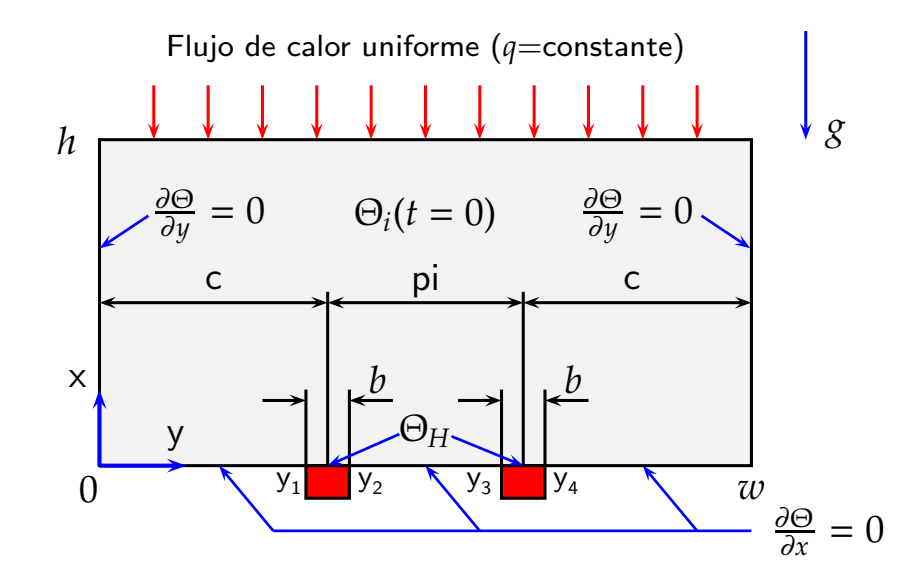

Figura 4.8: Esquema de la cavidad experimental. Las secciónes calefactoras están ubicadas en el eje horizontal como rectángulos.

En las figuras 4.9-?? comparamos los resultados de las simulaciones numéricas usando la EBR con los resultados presentados por Ichimiya usando el método de la dirección alternante implícita (ADI) y el método de sobre relajación sucesiva (SOR). En las simulaciones con la EBR la pared superior la mantenemos a una temperatura Θ*<sup>i</sup>* y las fuentes de calor a una temperatura Θ*H*, tambi´en imponemos condiciones a la frontera adiabáticas en todas las otras paredes.

En las figuras siguientes comparamos los resultados obtenidos con la EBR con aquellos presentados por Ichimiya. En todas las figuras los resultados con la EBR están del lado izquierdo y los de Ichimiya del lado derecho. Los resultados numéricos de Ichimiya son para *Gr* = 10, 000 y *Pr* = 170.

En la figura 4.9 mostramos las isotermas a distintos tiempos para  $p_i^* = 0.50$ . A un tiempo *t* <sup>∗</sup> = 2.700 × 10<sup>−</sup><sup>1</sup> podemos ver en la figura 4.9(a) como las dos plumas empiezan a nacer. Los dos rectángulos que aparecen debajo de la línea horizontal del lado derecho son dos secciones calentadas que originan la aparición de las dos plumas y su crecimiento en forma de hongo. En la pared superior de la cavidad se forma una capa térmica conductiva. En la figura  $4.9(b)$  podemos ver como el tallo de las dos plumas están separados y todavía no terminan por unirse. Podemos ver también que, respecto a la simulación anterior, los contornos de los gorros están más definidos por lo que podemos distinguir claramente el gorro del tallo en cada pluma. Tanto la simulación hecha por Ichimiya como la simulación hecha con la EBR muestran que las dos plumas se acercan para después alejarse una de la otra. Esto es debido a que se genera una recirculación del fluido alrededor de los tallos. Observamos una gran similitud entre los resultados encontrados con la EBR y por

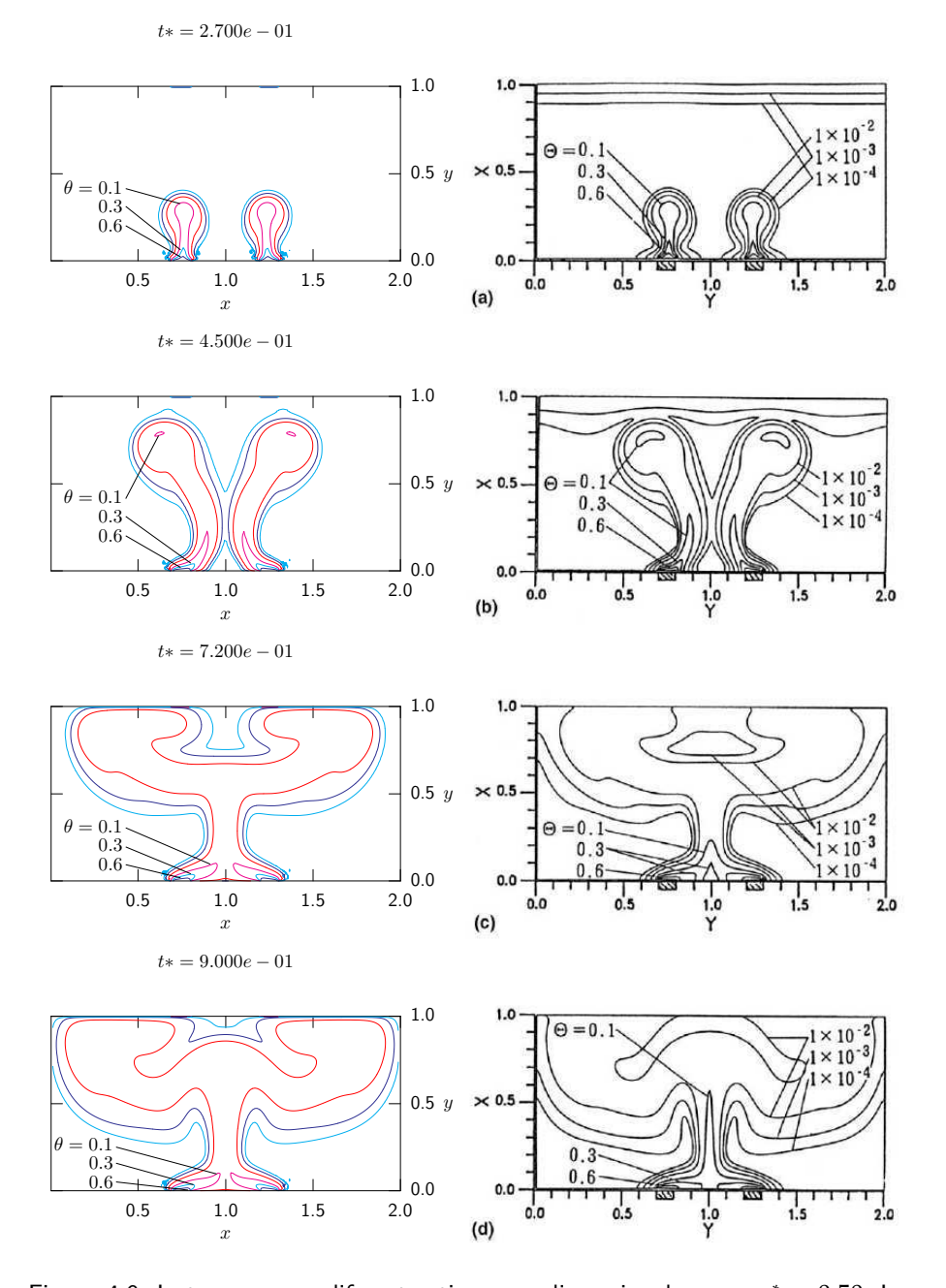

Figura 4.9: Isotermas para diferentes tiempos adimensionales con  $p_i^* = 0.50$ . Las gráficas del lado izquierdo muestran la simulación usando la EBR. Del lado derecho las gráficas muestran la simulación de Ichimiya para los mismos tiempos adimensionales usando el método de dirección alternante implícita (ADI) y el método de sobre relajación sucesiva (SOR). Las isotermas del lado izquierdo corresponden a los valores reportados del lado derecho.

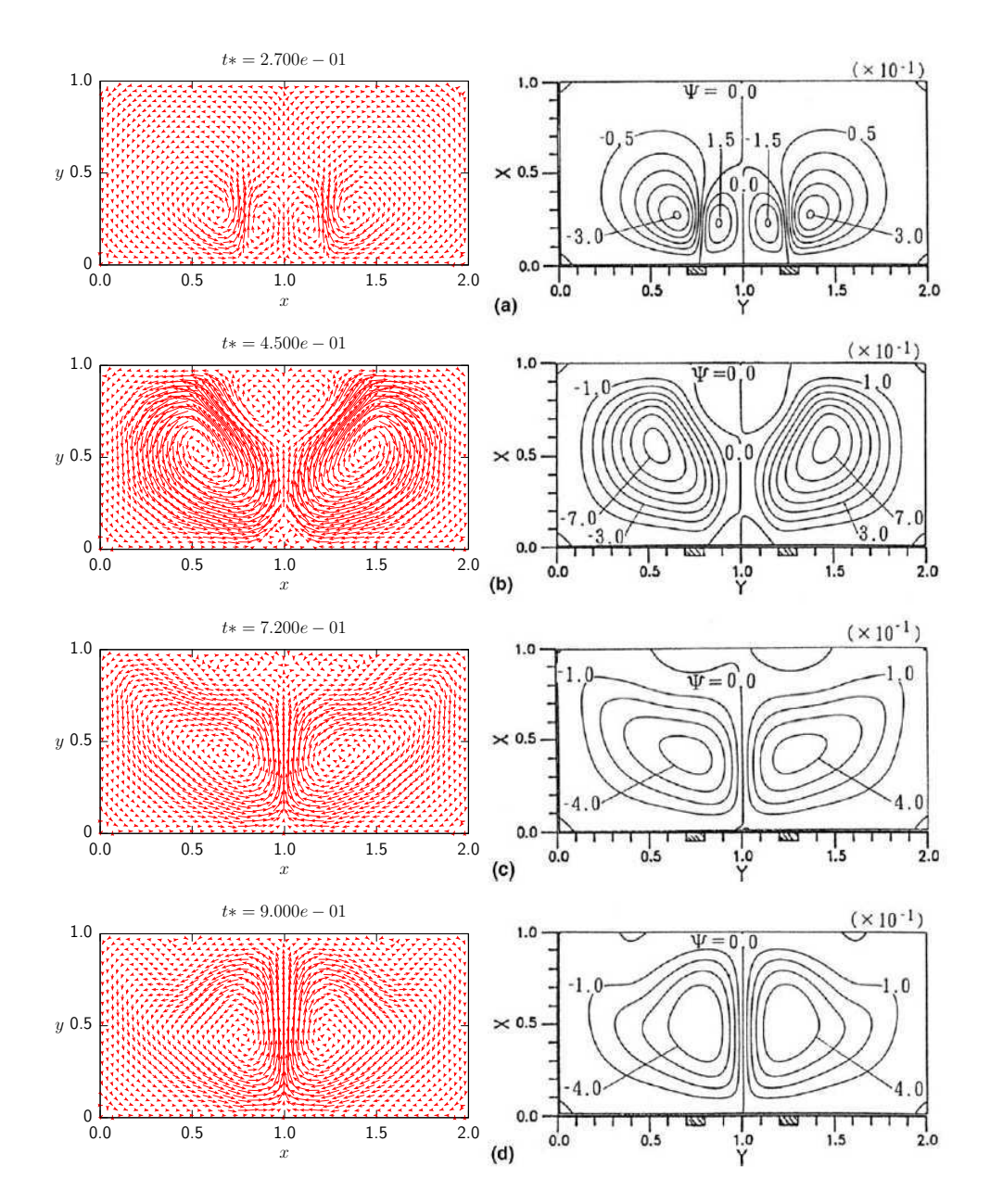

Figura 4.10: Campo de velocidades y líneas de corriente con  $p_i^* = 0.50$ . Las gráficas del lado izquierdo muestran la simulación del campo de velocidades usando la EBR para diferentes números adimensionales. Del lado derecho las graficas muestran la simulación de Ichimiya con los mismos tiempos adimensionales de las líneas de corriente.

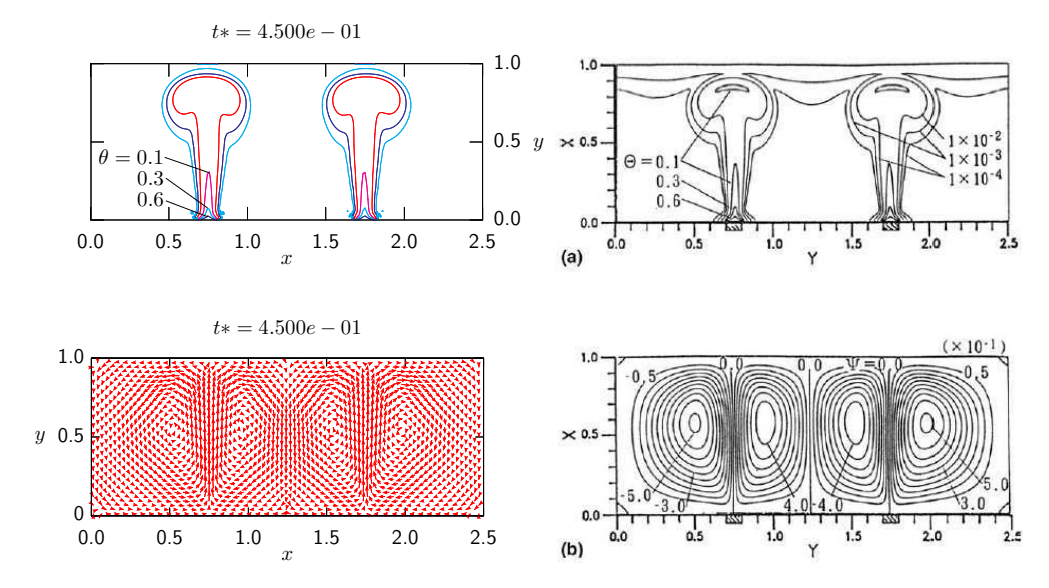

Figura 4.11: Simulación de dos plumas térmicas separadas una distancia  $p_i^* = 1.0$ . Del lado izquierdo presentamos las simulaciones usando la EBR y del lado derecho las simulaciones hechas por Ichimiya. En (a) mostramos las isotermas numéricas. En (b) del lado izquierdo el campo de velocidades y del lado derecho las líneas de corriente.

Ichimiya. En la figura 4.9(c) a un tiempo *t* <sup>∗</sup> = 7.200×10<sup>−</sup><sup>1</sup> podemos observar como los dos tallos terminan por unirse y forman un solo tallo del cual se desprenden dos brazos en direcciones opuestas donde los gorros de cada pluma alcanzan la parte superior de la cavidad. En la figura 4.9(d) podemos ver como los gorros de las dos plumas están conectados por un solo tallo y como tienden a ocupar toda la cavidad.

A continuación en la figura 4.10 presentamos del lado izquierdo el campo de velocidades con los mismos parámetros de la simulación anterior y del lado derecho la simulación de Ichimiya para las líneas de corriente. En la figura 4.10(a) podemos observar la formación de cuatro vórtices. Del lado derecho la simulación que hace Ichimiya de las líneas de corriente adimensionales muestra la formación de cuatro vórtices con centros en  $(0.65, 0.25)$ ,  $(1.4, 0.25)$ ,  $(0.9, 0.2)$  y  $(1.1, 0.2)$ . Del lado izquierdo presentamos el campo de velocidades usando la EBR. En nuestra simulación podemos observar la aparición de cuatro vórtices situados aproximadamente en los mismos puntos donde aparecen los vórtices en la simulación realizada por Ichimiya. En la figura  $4.10(b)$  podemos observar dos regiones en forma de lóbulo que están situadas en cada mitad de la cavidad. Del lado derecho tenemos la formación de dos vórtices con centros en  $(0.55, 0.6)$  y  $(1.5, 0.6)$ . Los centros de los vórtices del lado izquierdo del campo de velocidades usando la EBR tienen aproximadamente las mismas coordenadas. En la figura 4.10(c) y 4.10(d) observamos un comportamiento similar ya que coinciden los centros de los vórtices.

En la figura 4.11 presentamos dos plumas térmicas para  $p_i^* = 1.0$ . A esta distancia cada pluma alcanza la parte superior de la caja sin ser afectada por la

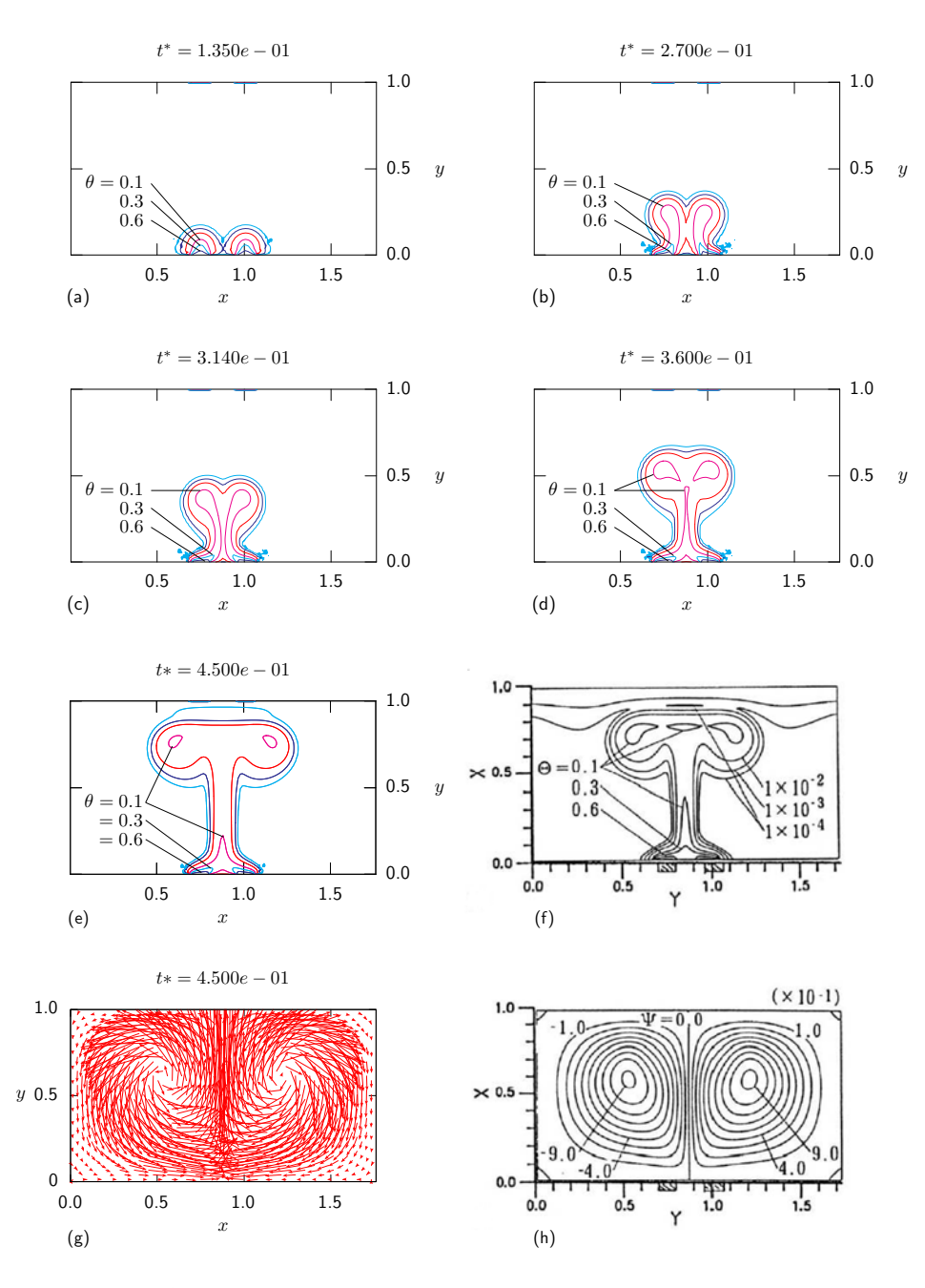

Figura 4.12: Simulación de dos plumas térmicas separadas una distancia  $p_i^* = 0.26$ . En (a)-(e) mostramos las isotermas numéricas del campo de temperaturas usando la EBR para diferentes tiempos. En (f) presentamos la simulación correspondiente de Ichimiya para *t*\* = 4.500 × 10<sup>−1</sup>. En (g) y (h) presentamos la simulación del campo de velocidades usando la EBR y la simulación de Ichimiya de las líneas de corriente, respectivamente..

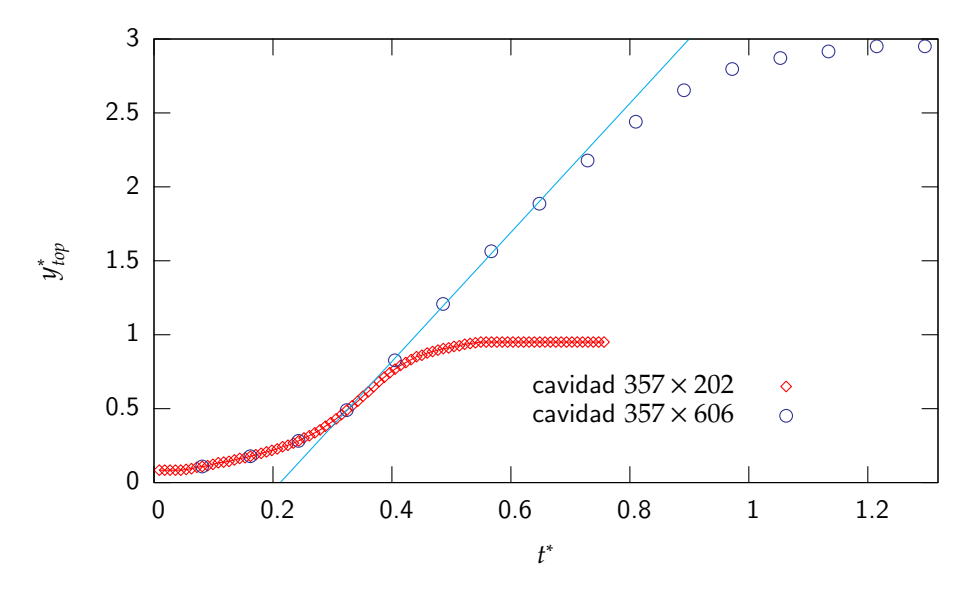

Figura 4.13:

Ascenso de una pluma en función del tiempo para dos diferentes cavidades con  $p_i^* = 0.26$ .

presencia de la otra. Observamos un acuerdo entre los dos m´etodos.

En las figuras 4.12(a)-(e) mostramos las isotermas que se obtienen de la simulación numérica usando la EBR a diferentes tiempos con  $p_i^* = 0.26$ . En las figuras 4.12(e) y (g) mostramos las isotermas y el campo de velocidades a *t* <sup>∗</sup> = 4.500×10<sup>−</sup><sup>1</sup> obtenidos con la EBR. En las figuras  $4.12(f)$  y (h) se muestran los mismos resultados obtenidos por Ichimiya et al [15]. Podemos concluir que hay un acuerdo razonable entre los dos métodos.

En la figura 4.13 comparamos el comportamiento de dos plumas con  $p_i^* = 0.26$ para diferentes tamaños de cajas cambiando la altura de la pared superior y conservando el mismo ancho de la cavidad. Para poder comparar nuestros resultados usamos la misma temperatura en los calefactores. En la cavidad grande la altura es tres veces mayor que la altura de la cavidad pequeña y el número de Rayleigh es nueve veces mayor que el número de Rayleigh de la caja pequeña. Para poder comparar los resultados presentamos tiempos y distancias adimensionales con la altura de la cavidad pequeña. En el eje horizontal tenemos el tiempo adimensional *t*\* y en el eje vertical la altura adimensional m´axima alcanzada por la pluma *y* ∗ *top*. Para *t* <sup>∗</sup> > 0.4 en la caja pequeña los efectos de la pared superior empiezan a afectar la pluma por lo que la curva se aplana. Cuando simulamos las plumas en una cavidad tres veces más alta que la altura de la cavidad pequeña observamos un comportamiento similar para *t* <sup>∗</sup> > 0.705. En la caja grande para 0.36 ≤ *t* <sup>∗</sup> ≤ 0.72 ajustamos una recta a la curva usando m´ınimos cuadrados, por lo que para este intervalo la pluma tiene una fase de velocidad constante con una velocidad adimensional  $v^* = 4.36$ .

#### 4.5. Conclusiones

En este capítulo presentamos la simulación del experimento de Bénard usando la EBR y encontramos el valor del Ra<sub>c</sub> predicho por la teoría para un flujo en agua. En el modelo de la EBR usado el campo de temperaturas está acoplado al campo de velocidades a través de una fuerza de cuerpo. En nuestra simulación calibramos los parámetros de la simulación y dejamos que el sistema alcanzara el equilibrio térmico en estado conductivo y después aplicamos una perturbación al campo de temperaturas. Dicha perturbación desapareció debajo del *Ra*<sub>c</sub> y creció para valores mayores del *Ra<sub>c</sub>.* Para valores mayores del *Ra<sub>c</sub>* pudimos observar la aparición de rollos convectivos. Después que el sistema fue perturbado medimos en nuestra simulación la velocidad máxima que alcanzó el sistema en la dirección vertical para varios valores de *Ra* y un valor fijo de τ. Posteriormente volvimos a simular con dos valores mas de τ. Para poder encontrar el  $Ra_{c}$  interpolamos a  $\xi=0$ , lo que nos dio el valor del *Ra*<sub>c</sub> para el cual el valor de la velocidad máxima en la dirección vertical no crece ni decrece exponencialmente. Para  $\tau = 0.648$  encontramos el valor del  $Ra_c = 1707.50$ , el cual fue un valor cercano al valor obtenido por la teoría de 1707.762. También presentamos las isotermas numéricas del campo de velocidades para diferentes tiempos de simulación para *Ra* = 10,000.

En la segunda parte simulamos una pluma térmica en una cavidad originada por una fuente de calor y adimensionalizamos la distancia vertical, el tiempo y la velocidad vertical máxima alcanzada por el sistema. En nuestras simulaciones medimos la altura máxima alcanzada por las isotermas en la cavidad para diferentes tiempos y tres diferentes números de Rayleigh. Posteriormente a partir de éstos datos encontramos la velocidad de crecimiento del gorro para diferentes n´umeros de Rayleigh y encontramos que las plumas ascienden con aceleración constante hasta alcanzar un valor de saturación. En nuestras simulaciones encontramos que la velocidad m´axima vertical del sistema escala como *v* ∗ *top* <sup>∼</sup> *Ra*<sup>0</sup>.<sup>48</sup>, lo cual es un valor que concuerda con el reportado por Moses en su experimento.

En la tercera parte usamos la EBR para simular el comportamiento de dos plumas térmicas en una cavidad originadas por dos calefactores separados a diferente distancia. Los resultados fueron comparados con los resultados numéricos de Ichimiya [15]. Dentro de estas simulaciones consideramos el caso en el que los calefactores  $\frac{1}{2}$ en una cavidad separados una distancia  $\mathrm{p_{i}}^{*}=0.26$  y otro caso donde la cavidad es más grande, donde la altura es tres veces mayor y el ancho de la base es la misma. Encontramos en las simulaciones que dependiendo de la distancia entre los calefactores las plumas evolucionan de forma separada o bien se unen formando una nueva pluma que evoluciona como si fuera una sola.

Concluimos que la EBR es un método adecuado para simular flujos con formación de plumas térmicas.

### Capítulo 5

## **Conclusiones**

En esta tesis presentamos el uso de la ecuación de Boltzmann en redes (EBR) para simular numéricamente problemas de convección natural en una cavidad donde hay formación de plumas térmicas.

En el capítulo uno presentamos una breve introducción a la convección. En el capítulo dos presentamos la ecuación de transporte de Boltzmann que describe el comportamiento irreversible de un gas diluido clásico formado por partículas que chocan conservando la masa, la cantidad de movimiento y la energía y en el cual las colisiones son las responsables de llevar al gas a un estado de equilibrio caracterizado por la función de velocidades de Maxwell-Boltzmann.

En el capítulo tres usamos la aproximación de Bhatnagar, Gross y Krook para el término de colisión, conocido como la aproximación a un solo tiempo de relajación y presentamos la expansión a números de Mach bajos de la función de distribución de equilibrio local. Para discretizar la función de distribución de equilibrio, presentada en el capítulo dos, empleamos las cuadraturas de Gauss-Hermite y hallamos los pesos correspondientes a cada una de las nueve direcciones de la red usando los polinomios de Hermite. Para obtener las ecuaciones de la dinámica de fluidos a partir del modelo D2Q9 aplicamos el método de Chapman-Enskog y un formalismo multiescalas como una aproximación de primer orden.

Para simular flujos con transporte de energía incluimos un segundo campo de distribuciones que evoluciona de la misma manera que el campo de velocidades y que es incorporado usando la aproximación de Boussinesq en la fuerza de cuerpo. Esto se conoce como el enfoque del escalar pasivo. También se presentó la forma de simular paredes adiabáticas y diatérmicas y la forma de establecer la condición de no deslizamiento.

En el capítulo cuatro estudiamos numéricamente el experimento de Bénard para validar el código y posteriormente estudiamos el comportamiento de una y dos plumas térmicas en una cavidad. En el estudio numérico del experimento de Bénard

encontramos el valor numérico del Rayleigh crítico, *Ra*<sub>c</sub> predicho por la teoría para un flujo en agua a partir del cual comienza el movimiento convectivo. En nuestra simulación calibramos los parámetros en la EBR e implementamos condiciones periódicas a la frontera en las paredes verticales, un rebote hacia atrás de las funciones de distribución para la condición de no deslizamiento y paredes diatérmicas. Al principio de la simulación dejamos que el sistema alcanzara el equilibrio térmico y aplicamos una perturbación al campo de temperaturas y medimos posteriormente la velocidad máxima del sistema en la dirección vertical para diferentes valores del número de Rayleigh y encontramos el valor del Ra<sub>c</sub> como el valor de la velocidad máxima en la dirección vertical donde dicha velocidad no crece ni decrece exponencialmente. Encontramos un buen acuerdo entre nuestras simulaciones y la teoría.

En la simulación numérica de las plumas térmicas simulamos el experimento realizado por Moses para una sola pluma para diferentes fluidos y encontramos que las plumas térmicas ascienden básicamente en dos regímenes como función de la distancia a la fuente. Para cortas distancias las plumas se aceleran debido a la cercanía con la fuente de calor. Posteriormente hay una fase de velocidad constante. En el caso de dos plumas originadas por dos calefactores encontramos que las plumas evolucionan de forma separada o forman una sola pluma dependiendo de la distancia que hay entre ellas. En nuestras simulaciones encontramos un buen acuerdo con los experimentos de Moses y Kaminski, así como con las simulaciones numéricas que hizo Ichimiya de su experimento.

De lo dicho anteriormente concluimos en la presente tesis que el método de la ecuación de Boltzmann en redes es adecuado para estudiar la convección natural en una cavidad donde hay formación de plumas térmicas.

# Bibliografía

- [1] M. Á. Porta-Gándara, E. Rubio, J. L. Fernández, and V. G. Muñoz. Effect of passive techniques on interior temperature in small houses in the dry, hot climate of northwestern Mexico. Renewable Energy, 26:121–135, (2002).
- [2] F. Jerea and Novak M. Energy and Mass Transfer Phenomena in Natural Draft Cooling Towers. Heat Transfer Engineering, 24:66–75, (2003).
- [3] R. Schmidt. Challenges in Electronic Cooling -Opportunities for Enhanced Thermal Management Techniques- Microprocessor Liquid Cooled Minichannel Heat Sink. International Journal of Heat and Mass Transfer, 25:3-12, (2004).
- [4] L. Maguire, M. Behnia, and G. Morrison. An Experimental and Computational Study of Heat Transfer in High Power Amplifiers. Heat Transfer Engineering, 26:81–92, (2005).
- [5] M.R. Mokhtarzadeh-Dehghan. Natural convection between two floors of a building via a horizontal opening - Measurements in a one-half scale model. International Journal of Heat and Mass Transfer, xxx:xxx, (2006).
- [6] L. M. Michaud. Vortex process for capturing mechanical energy during upward heat-convection in the atmosphere. Applied Energy, 62:241-251, (1999).
- [7] S. Elliott, S. Barr, and M. Jacobson. Free tropospheric ozone production after deep convection of dispersing tropical urban plumes. Atmospheric Environment, 30:4263–4274, (1996).
- [8] D. K. Gartling. Finite element analysis of thermal convection in deep ocean sediments. Advances in Water Resources, 5:136-141, (1982).
- [9] E. L. Koschmieder. Bénard Cells and Taylor Vortices. Cambridge University Press, (1993).
- [10] A. V. Getling. Rayleigh-Bénard convection, structures and dynamics. World Scientific, (1998).
- [11] X. Shan. Simulation of Rayleigh-Bénard convection using a lattice Boltzmann method. Physical Review E, 55:2780–2787, (1997).
- [12] T. Inamuro, M. Yoshino, and F. Ogino. A Lattice Boltzmann Method for a Binary miscible Fluid Mixture and Its Application to a Heat-Transfer Problem. Journal of Computational Physics, 179:201-215, (2002).
- [13] E. Moses, G. Zocchi, and A. Libchaber. An experimental study of laminar plumes. Journal of Fluid Mechanics, 251:581–601, (1993).
- [14] E. Kaminski and C. Jaupart. Laminar starting plumes in high-Prandtl-number fluids. Journal of Fluid Mechanics, 478:287–298, (2003).
- [15] K. Ichimiya and H. Saiki. Behavior of thermal plumes from two-heat sources in an enclosure. International Journal of Heat and Mass Transfer, 48:3461–3468, (2005).
- [16] Kerson Huang. Statistical Mechanics. John Wiley and Sons, (1963).
- [17] P. L. Bhatnagar, E. P. Gross, and M. Krook. A model for collision processes in gases. i. small amplitude processes in charged and neutral one-component systems. Physical Review E, 94:511–525, (1954).
- [18] X. He and L. S. Luo. Theory of the lattice-Boltzmann Method: From the Boltzmann equation to the lattice Boltzmann equation. Physical Review E, 56:6811–6817, (1997).
- [19] Francis Scheid. Análisis Numérico. Mc.Graw-Hill, (1982).
- [20] S. Harris. An Introduction to the Theory of the Boltzmann Equation. Rinehardt and Wiston, (1971).
- [21] J. Hardy, O. de Pazzis, and Y. Pomeau. Molecular dynamics of a classical lattice gas: Transport properties and time correlation functions. Physical Review A, 13:1949–1945, (1976).
- [22] U. Frisch, B. Hasslacher, and Y. Pomeau. Lattice-gas automata for the Navier-Stokes equation. Physical Review Letters, 56:1505-1508, (1986).
- [23] W. Miller, I. Rasin, and S. Succi. Lattice Boltzmann phase-field modelling of binary-alloy solidification. Physica A, 362:78–83, (2006).
- [24] S. P. Sullivan, L. F. Gladden, and M. L. Johns. Simulation of power-law fluid through porous media using lattice Boltzmann techniques. Journal Non. Newtonian Fluid Mechanics, 133:91–98, (2006).
- [25] D. Medvedev and K. Kassner. Lattice-Boltzmann scheme for dendritic growth in presence of convection. Journal of Crystal Growth, 275:1495-1500, (2005).
- [26] K. Yamamoto and N. Takada. LB simulation on soot combustion in porous media. Physica A, 362:111–117, (2006).
- [27] T. Lee, C. L. Lin, and L. D. Chen. A lattice Boltzmann algorithm for calculation of the laminar jet diffusion flame. Journal of Computational Physics xxx, (2005).
- [28] H. Y. and S. S. Girimaji. Lattice Boltzmann equation simulation of rectangular jet  $(AR=1.5)$  instability and axis-switching. Physica A, 362:151-157, (2006).
- [29] H. Yu, L. S. Luo, and S. S. Girimaji. LES of turbulent square jet flow using an MRT lattice Boltzmann model. Computers & Fluids xxx, (2005).
- [30] C. Chen, H. Chen, D. Freed, R. Shock, I. Staroselsky, R. Zhang, A. U. Coșkun, P. H. Stone, and C. L. Feldman. Simulation of blood flow using extended Boltzmann kinetic approach. Physica A, 362:174–181, (2006).
- [31] Y. Liu, R. M. C. So, and Z. X. Cui. Bluff body flow simulation using lattice Boltzmann equation with multiple relaxation time. Computers  $\&$  Fluids xxx, (2005).
- [32] V. Sofonea, W. G. Früh, and A. Cristea. Lattice Boltzmann model for the simulation of interfacial phenomena in magnetic fluids. Journal of Magnetism and Magnetics Materials, 252:144–146, (2002).
- [33] Y. Shi, T. S. Zhao, and Z. L. Guo. Finite difference-based lattice Boltzmann simulation of natural convection heat transfer in a horizontal concentric annulus. Computers & Fluids, 35:1–15, (2006).
- [34] M. Jami, A. Mezrhab, M. Bouzidi, and P. Lallemand. Lattice-Boltzmann computation of natural convection in a partitioned enclosure with inclined partitions attached to its hot wall. Physica A, pages 1–14, (2005).
- [35] G. Barrios, R. Rechtman, J. Rojas, and R. Tovar. The lattice Boltzmann equation for natural convection in a two-dimensional cavity with a partially heated wall. Journal of Fluid Mechanics, 522:91-100, (2005).
- [36] A. Akthakul, C. E. Scott, A. M. Mayes, and A. J. Wagner. Lattice Boltzmann simulation of asymmetric membrane formation by immersion precipitation. Journal of Membrane Science, 249:213–226, (2005).
- [37] T. Inamuro, S. Tajima, and F. Ogino. Lattice Boltzmann simulation of droplet collision dynamics. International Journal of Heat and Mass Transfer, 47:4649– 4657, (2004).
- [38] P. Raiskinmäki, A. Koponen, J. Merikoski, and J. Timonen. Spreading dynamics of three-dimensional droplets by the lattice-Boltzmann method. Computational Materials Science, 18:7–12, (2000).
- [39] Shoichiro Nakamura. Métodos Numéricos Aplicados con Software. Prentice-Hall, (1992).
- [40] Carlo Cercignani. Mathematical Methods in Kinetic Theory. Prenum Press, (1990).
- [41] X. He and L. S. Luo. Lattice Boltzmann Model for the Incompressible Navier-Stokes Equation. Journal of Statistical Physics, 88:927-944, (1997).
- [42] P. J. Dellar. Incompressible limits of lattice Boltzmann equations using multiple relaxation times. Journal of Computational Physics, 190:351-370, (2003).
- [43] S. Chen and G. D. Doolen. Lattice Boltzmann Method for fluid flows. Annu. Rev. Fluid Mech., 30:329–364, (1998).
- [44] Z. Guo, B. Shi, and C. Zheng. A coupled lattice BGK model for the Boussinesq equations. International Journal for Numerical Methods in Fluids, 39:325–342, (2002).
- [45] P. Lallemand and L. S. Luo. Theory of the lattice Boltzmann method: Acoustic and thermal properties in two and three dimensions. Physical Review E, (2003).
- [46] X. He, S. Chen, and G. D. Doolen. A Novel Thermal Model for the Lattice Boltzmann Method in Incompressible Limit. Journal of Computational Physics, 146:282–300, (1998).
- [47] F. J. Alexander, S. Chen, and J. D. Sterling. Lattice Boltzmann thermohydrodynamics. Physical Review E, 47:2249–2252, (1993).
- [48] Chen Y, Ohashi H, and Akiyama M. Thermal lattice Bhatnagar-Gross-Krook model without nonlinear desviations in macrodynamic equations. Physics Review E, 50:2776–2783, (1994).
- [49] S. Ansumali, I. V. Karlin, and H. C. Ottinger. Minimal entropic kinetic models for hydrodynamics. Europhysics Letters, 63:798-804, (2003).
- [50] H. El-Dessouky, H. Ettouney, F. Al-Juwayhel, and N. Al-Shrahan. Natural Convection around Horizontal Tubes with Smooth, Rough and Machined Surfaces. Heat Transfer Engineering, 27:68-78, (2006).
- [51] M. El Alami, M. Ñajam, E. Semma, A. Oubarra, and F. Penot. Electronic components cooling by natural convection in horizontal channel with slots. Energy Conversion and Management, 46:2762–2772, (2005).
- [52] R. Bessaih and M. Kadja. Turbulent natural convection cooling of electronic components mounted on a vertical channel. Applied Thermal Engineering, 20:141–154, (2000).
- [53] H. T. Chen and J. C. Chou. Investigation of natural-convection heat transfer coefficient on a vertical square fin of finned-tube heat exchangers. International Journal of Heat and Mass Transfer, 49:3034-3044, (2006).
- [54] A.Nuntaphan, S. Vithayasai, T. Kiatsiriroat, and C. C. Wang. Effect of inclination angle on free convection thermal performance of louver finned heat exchanger. International Journal of Heat and Mass Transfer, 50:361–366, (2007).
- [55] W. T. Konka. Natural convection heat transfer around horizontal tube in vertical slot. International Journal of Heat and Mass Transfer, 43:447–455,  $(2000).$
- [56] T. Taumoefolau and K. Lovegrove. An Experimental Study of Natural Convection Heat Loss from a Solar Concentrator Cavity Receiver at Varying Orientation. In Proceedings of Solar - Australian and New Zealand Solar Energy Society, Paper 1, (2002).
- [57] L. Pera and B. Gebhart. Laminar plume interactions. Journal of Fluid Mechanics, 68:259–271, (1975).
- [58] D. J. Shlien and R. L. Boxman. Laminar starting plume temperature field measurement. International Journal of Heat and Mass Transfer, 24:919–931, (1981).
- [59] L. Pera and B. Gebhart. On the stability of laminar plumes: some numerical solutions and experiments. International Journal of Heat and Mass Transfer, 14:975–984, (1971).
- [60] B. Gebhart, L. Pera, and A. W. Schorr. Steady laminar natural convection plumes above a horizontal line heat source. International Journal of Heat and Mass Transfer, 13:161–171, (1970).
- [61] T. Fujii, I. Morioka, and H. Uehara. Bouyant plume above a horizontal line heat source. International Journal of Heat and Mass Transfer, 16:755-768, (1973).
- [62] Taras V. Gerya et al. Seismic implications of mantle wedge plumes. Physics of The Earth and Planetary Interiors, 156:59-74, (2006).